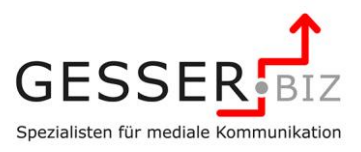

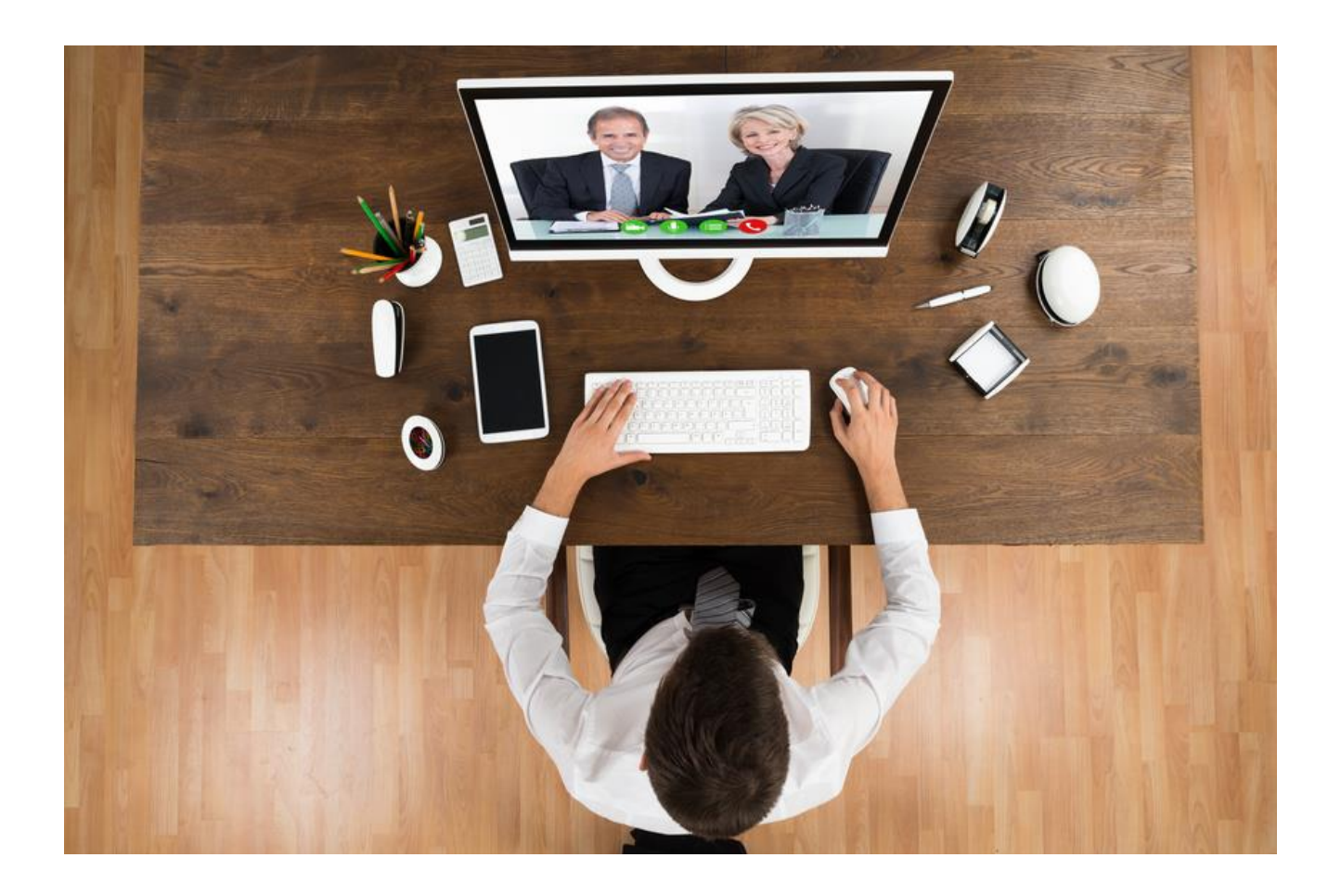

### Einführung DBC | BC | Videoberatung Strategien | Kommunikation | Prozesse

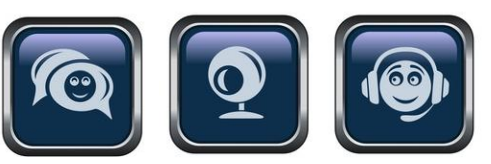

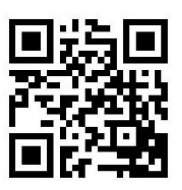

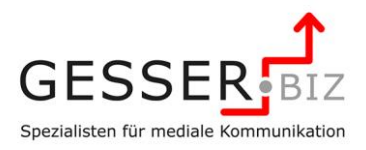

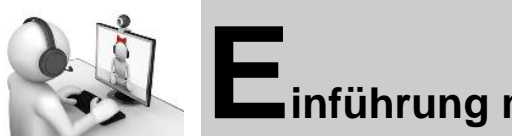

## **Einführung mediale Beratung**

### Videoservices – Ein Spielzeug für technische Nerds\* oder ein ernstzunehmender Vertriebsweg?

Seit einigen Jahren investieren Netzbetreiber, Telekommunikationsanbieter und Telefon- und Computerhersteller Milliarden € in den Ausbau der breitbandigen Netze, die Ausweitung der Mobilfunknetze und in die Entwicklung neuer Geräte und technischer Komponenten. Und hier geht es nicht nur um den Absatz von Online-Computerspielen und Video on Demand. Wer die Entwicklungen genau verfolgt, wird erkennen, dass bereits heute kein Smartphone, kein Notebook, kein Tablet und kein großformatiger TV-Schirm ohne fest verbaute Videokamera im Frontbereich auf den Markt gebracht werden.

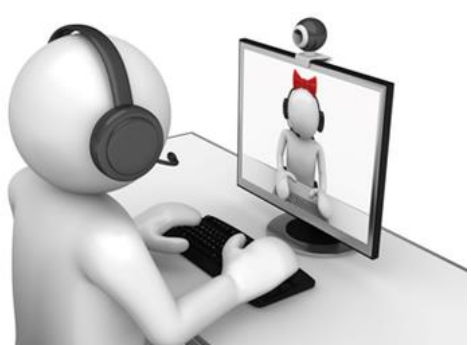

Die Anbieter von Kommunikationstechnologien und die Netzbetreiber bereiten sich auf grundlegende und gravierende Veränderungen der Kommunikationswege vor. Kommunikationsexperten gehen davon aus, dass über kurz oder lang die Telefonie durch die Videofonie ersetzt wird. Warum? Die Erklärung ist relativ simpel: Alles was dazu dient, die Verständigung zwischen Menschen zu verbessern, wird sich durchsetzen. Und wenn wir in die Historie der Kommunikation schauen, dann kann man das sehr gut an der Entwicklung des Postsystems, der Telegraphie und der Telefonie nachvollziehen.

Die Corona-Pandemie im Jahr 2020 hat darüber hinaus deutlich gemacht, wie wichtig dieser

Kommunikationskanal im Kontakt zu unseren Kunden ist. In Zeiten des Lockdowns waren Beratungen nur im digitalen Format möglich… und …sie funktionieren sogar, allen Unkenrufen zum Trotz.

Auch hausintern oder im Kontakt zu unseren Partnern im beruflichen Umfeld haben Videokonferenzen, Webinare und digitale Konferenzen nahezu über Nacht eine herausragende Bedeutung erhalten.

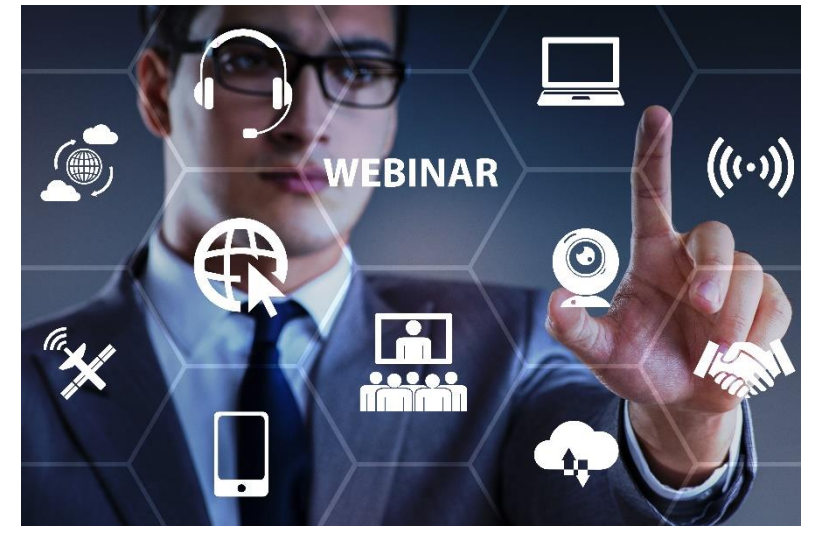

\*Nerd [\(engl.](http://de.wikipedia.org/wiki/Englische_Sprache) für Langweiler, Sonderling, Streber, Außenseiter, Schwachkopf, [Fachidiot\)](http://de.wikipedia.org/wiki/Fachidiot) ist ein gesellschaftliches [Stereotyp,](http://de.wikipedia.org/wiki/Stereotyp) das besonders für in Computer oder andere Bereiche aus Wissenschaft und Technik vertiefte Menschen steht. Manchmal wird auch ein überdurchschnittliche[r Intelligenzquotient](http://de.wikipedia.org/wiki/Intelligenzquotient) (IQ) als begleitende Eigenschaft genannt. Am häufigsten sind Computerenthusiasten gemeint. Während der Begriff ursprünglich negativ, insbesondere im Sinne von sozialer Isolation, besetzt war, hat er sich i[n Internetcommunitys](http://de.wikipedia.org/wiki/Netzcommunity) und unter Computerspielern und -freaks zu einer selbstironischen Eigenbezeichnung gewandelt.

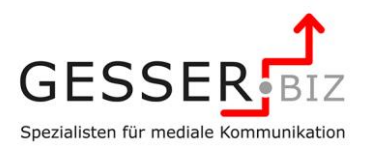

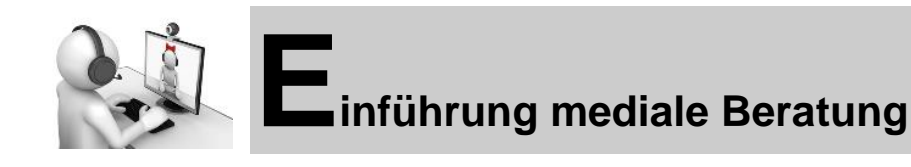

### Videoservices – Die Unterschiede zum stationären Vertrieb

Nun ja… man könnte meinen, es gibt keine großen Unterschiede zwischen dem stationären Vertrieb und den damit verbundenen Kundenkontakten oder aber auch zwischen den Telefonservices und den Videoservices. Eine intensivere Beschäftigung mit dem Medium macht allerdings sehr schnell deutlich, wo die besonderen Herausforderungen liegen und wie Mitarbeiter auf diesen neuen Vertriebsweg vorbereitet werden müssen.

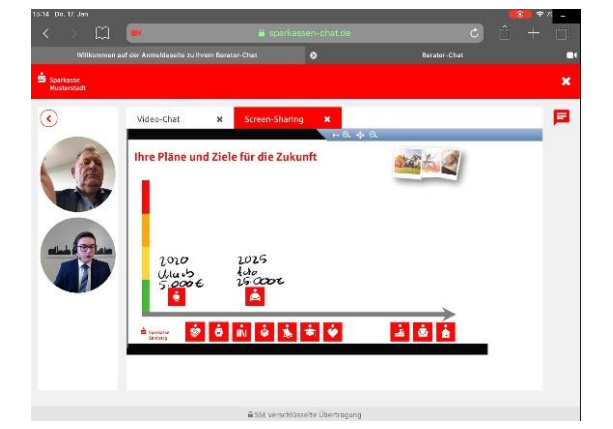

### "Na gut... dann ersetzen wir eben die Telefonie durch die Videofonie. Da kommt dann halt nur das Bild dazu! Oder?

Ja - könnte man meinen. Doch ein genauer Blick auf diese Technologie und die damit verbundenen Möglichkeiten macht sehr schnell klar, dass hier deutlich mehr Veränderung auf uns zukommt.

Und diese Veränderung macht diese technische Innovation insbesondere aus vertrieblicher Sicht besonders spannend und interessant, da es nunmehr möglich ist, auch komplexe Beratungssituationen über diesen Kanal kompetent abzubilden.

### Blick über den Tellerrand | mediale Beratung ist mehr als nur "skypen"

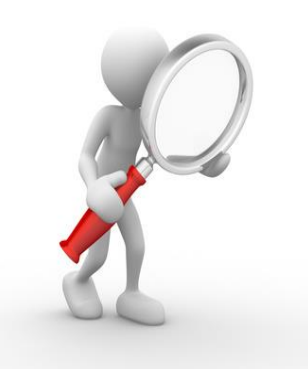

Nur ein Videobild zusätzlich zum Telefonsignal dem Kunden zu übermitteln, bringt noch keinen Mehrwert für unsere Unternehmen und nur zusätzliche Kosten. Nein, der eigentliche Mehrwert ist woanders zu finden: Neben der Übermittlung des Videobildes ist es mit dieser Technik auch möglich, weitere Informationen auf den Bildschirm des Kunden zu übertragen.

- Das kann ein kurzes Video sein, das z.B. die Auswirkungen der Bevölkerungsentwicklung auf die Rentensituation zeigt.
- ▶ Das kann eine Beratungsstrecke in OSPlus neo sein, die mit dem Kunden gemeinsam bearbeitet wird.
- Das kann ein Chart sein, der die Zinsentwicklung für Baufinanzierungen mit zehnjähriger Festschreibung anschaulich dokumentiert.
- Das kann eine Skizze sein, die der Berater zeitgleich auf einem kleinen Grafik-Tablet zur Veranschaulichung seiner Argumentation anfertigt.
- Und das kann auch der Vertragsvordruck sein, den der Kundenberater am Bildschirm online gemeinsam mit dem Kunden ausfüllt, um den Vertragsabschluss in Echtzeit zu machen.

Diese Beispiele zeigen, dass diese technische Innovation ein gewaltiges vertriebliches Potenzial birgt.

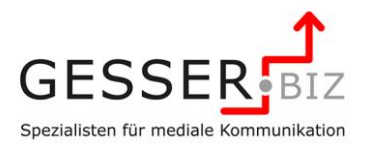

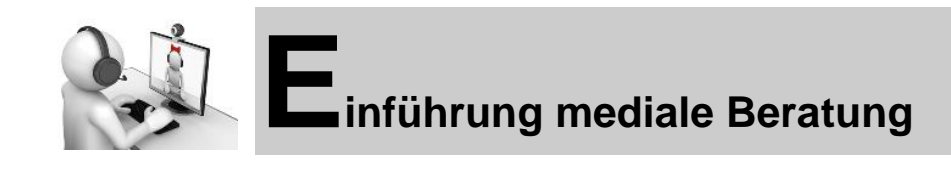

### Blick über den Tellerrand | Videoberatung ist mehr als nur "skypen"

Nur ein Videobild zusätzlich zum Telefonsignal dem Kunden zu übermitteln, bringt noch keinen Mehrwert für unsere Unternehmen und nur zusätzliche Kosten. Nein: Neben der Übermittlung des Videobildes ist es mit dieser Technik auch möglich, weitere Informationen auf den Bildschirm des Kunden zu übertragen.

- Das kann ein kurzes Video sein, das z.B. die Auswirkungen der Bevölkerungsentwicklung auf die Rentensituation zeigt.
- Das kann ein Chart sein, der die Zinsentwicklung für Baufinanzierungen mit zehnjähriger Festschreibung anschaulich dokumentiert.
- Das kann eine Skizze sein, die der Berater zeitgleich auf einem kleinen Grafik-Tablet zur Veranschaulichung seiner Argumentation anfertigt.
- Und das kann auch der Vertragsvordruck sein, den der Kundenberater am Bildschirm online gemeinsam mit dem Kunden ausfüllt, um den Vertragsabschluss in Echtzeit zu machen.

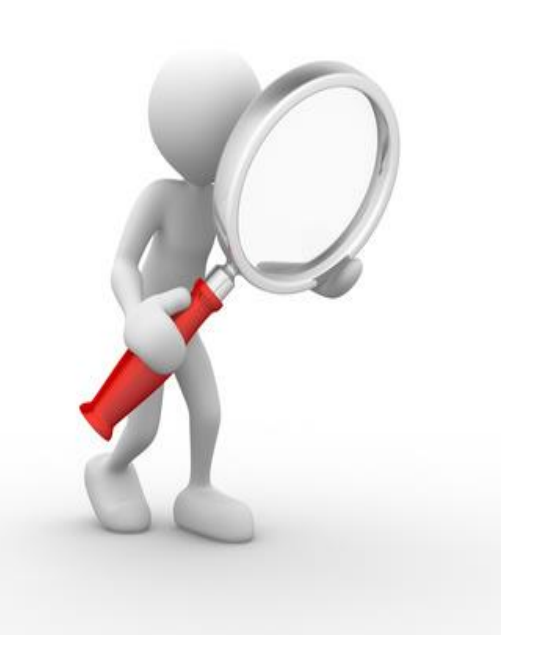

Diese Beispiele zeigen, dass diese technische Innovation ein gewaltiges vertriebliches Potenzial birgt.

### Warum sollen unsere Kunden das tun? Das wird doch noch Jahrzehnte dauern, bis das in unseren Alltag Einzug hält!

Natürlich wird die Zahl der Kunden, die diesen Vertriebsweg nutzen will, nicht von einen auf den anderen Tag sprunghaft steigen. Natürlich wird die Geschäftsstelle als stationäre Vertriebseinheit auch in 10 Jahren noch eine Bedeutung für die Sparkasse haben. Doch wenn wir uns die technischen Entwicklungen der letzten Jahrzehnte anschauen, werden wir feststellen, dass die Markteinführungszyklen immer kürzer werden. Das Mobiltelefon hat ca. 10 Jahre gebraucht, um vom technischen Spielzeug für Geschäftsleute zum Standard für Jedermann zu werden. Die SMS hat sechs Jahre gebraucht, um sich weltweit durchzusetzen. Online Banking brauchte fünf Jahre für den Weg aus der Nische zum unverzichtbaren Werkzeug für den Kunden. Die sozialen Netzwerke gerade mal drei Jahre, um ein ernstzunehmender Kommunikationskanal zu werden. WhatsApp schaffte das in 6 Monaten.

Vor dem Hintergrund der Milliardenbeträge, die von der Wirtschaft in diese Systeme gepumpt werden, bin ich mir darüber hinaus sicher, dass die jetzt folgenden Werbemaßnahmen den Verbrauchern klarmachen werden, dass diese Technologie unbedingt benötigt wird.

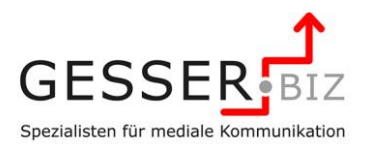

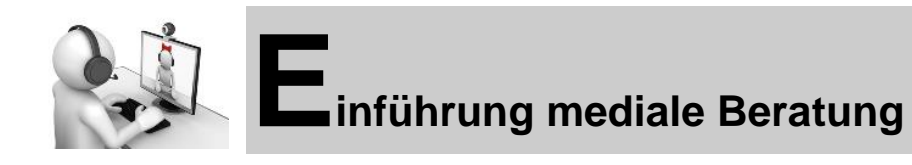

### In den nächsten Jahren wird diese Zielgruppe aber noch sehr klein sein. Lohnt sich da die Investition?

Wir gehen davon aus, dass der Anteil der technikaffinen Kunden, die einem solchen Kommunikationsweg aufgeschlossen gegenüberstehen, in den nächsten Jahren deutlich steigen wird. In erster Linie stehen hier die Kunden im Fokus, die ohnehin schon online den Service einer Sparkasse nutzen.

Schon heute nutzen rund 60% der Bevölkerung den Computer, um Bankgeschäfte zu tätigen. Dieser Anteil wird in den nächsten Jahren durch die verstärkte Nutzung von Tablets und Smartphones weiter steigen.

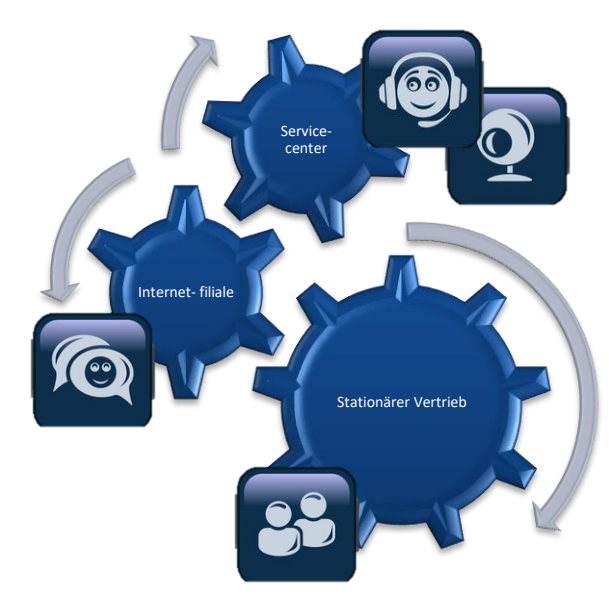

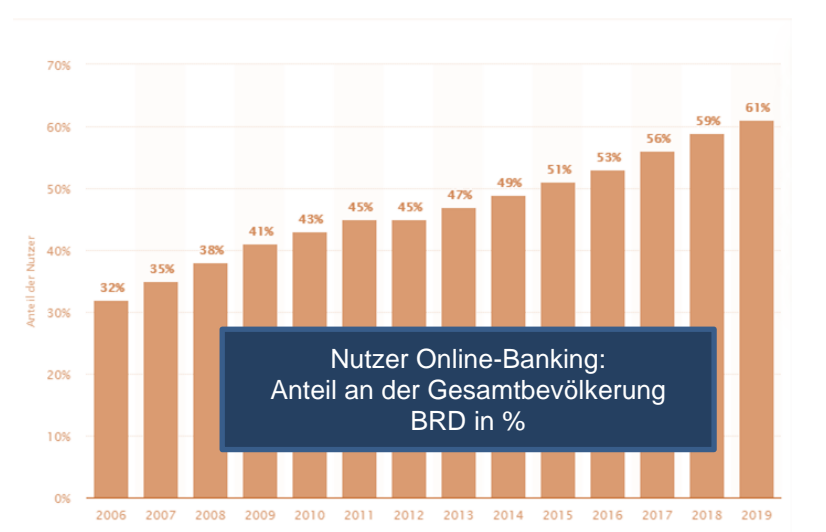

Wenn wir an dieser Stelle voraussetzen, dass Kunden, die online banking nutzen, auch zu einem großen Teil affin für eine Onlineberatung sind, dann haben wir hier ein geschätztes Marktpotential von rund 20 Millionen Bundesbürgern deutschlandweit.

Selbst wenn nur die Hälfte Ihrer Onlinebanking-Kunden von Ihnen als lohnenswerte Zielgruppe betrachtet wird, ist das eine lohnende Investition und eine interessante Zielgruppengröße.

Die Situationsbeschreibung und die sich bereits heute abzeichnenden Entwicklungen machen deutlich, dass es zwingend notwendig ist, sich intensiv mit den Konsequenzen der Einführung dieser Technologie auseinander zu

setzen.

Natürlich steht hier auch die Frage im Raum, wo Sie das Thema im Organigram Ihres Institutes andocken.

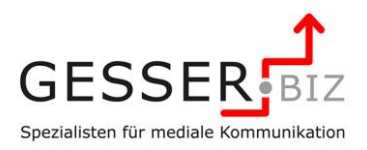

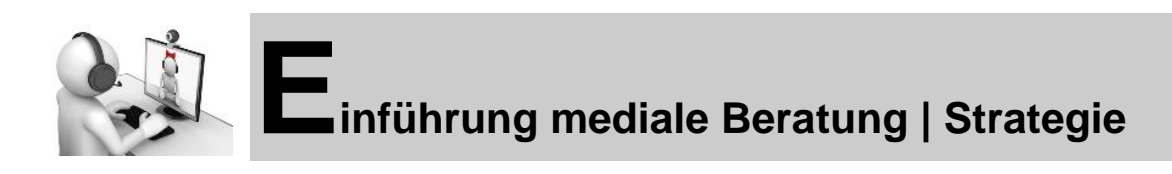

### Wie kann ich Ihr Unternehmen unterstützen?

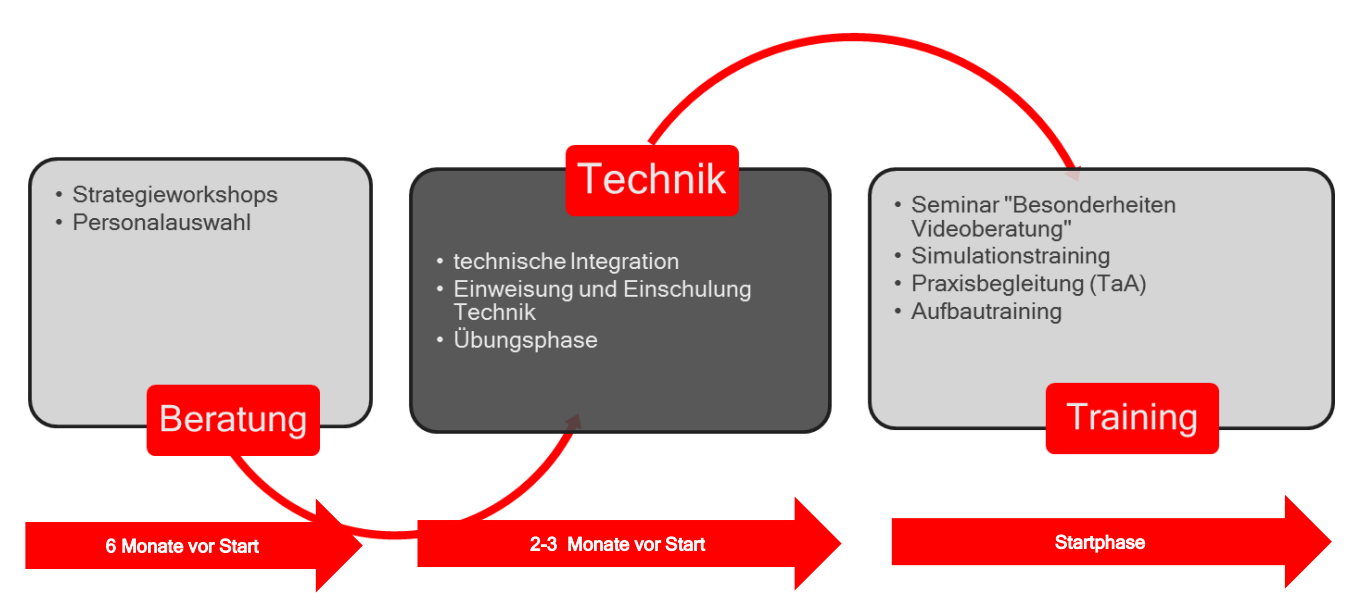

Seit nunmehr 15 Jahren begleite ich Projekte zur Einführung von Videochat, Videoberatung oder Expertenzuschaltung.Dabei wird die technische Umsetzung meist hausintern oder durch die Einbindung weiterer Dienstleister (z.B. der FinanzInformatik oder der Sparkassen Finanzportal) sichergestellt.

Ich begleite Sie in dem Umsetzungsprozess als Berater zur Klärung der strategischen Positionierung, bei der Personalauswahl und der Ausgestaltung der Prozesse. Als Trainer unterstütze ich Ihr Unternehmen und Ihre Mitarbeiter mit Seminaren, Simulatiuonstrainings und Praxisbegleitungen.

Profitieren Sie so von den Best-Practice-Ansätzen unserer Organisation bei der Einführung eines DBC oder BC. Gerne berate ich Sie auch bei der Entscheidungsfindung zur technischen Plattform. Als Trainer und Berater habe ich im Rahmen der begleiteten Projekte viele Erfahrungen mit der Anwendung der unterschiedlichsten Systeme gewinnen können (talkevent/SFP, Skype for Business, GoToMeeting, Fastviewer, Purpleview, Mikogo…).

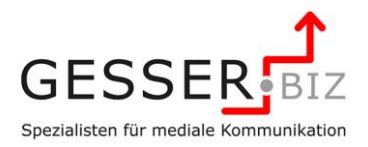

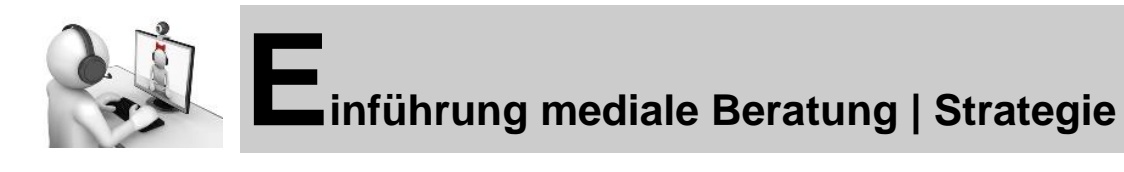

### Best Practice-Ansätze nutzen | Bewährte Vorgehensweisen für hohe Taktfrequenzen und Auslastungen in der Beratung

Die richtige Strategie bei den Einführungsmaßnahmen ist ein Garant für eine effiziente und dauerhafte Auslastung der Berater im DBC. Dabei greifen wir auf Vorgehesnweisen und Strategien zurück, die sich bei vielen Sparkassen in der Praxis nachweisbar bewährt haben.

Im Projekt- und Planungsworkshop werden diese Best-Practice-Ansätze mit der Ausrichtung und Strategie Ihres Hauses verprobt und dann in den Schulungsmaßnahmen mit den Mitarbeitern kommuniziert. Die Vorgehensweise der "Schnuppergespräche" ist dann auch neben den klassischen qualifizierten Beratungssituationen wie Finanzcheck und Beratungsprozess Anlageberatung Bestandteil der ersten Trainingsphase.

So erhalten Ihre Mitarbeiter auch für diese technisch anspruchsvolle Beratungssituation schnell die nötige Sicherheit und Eloquenz im Umgang mit Kunden und Technik.

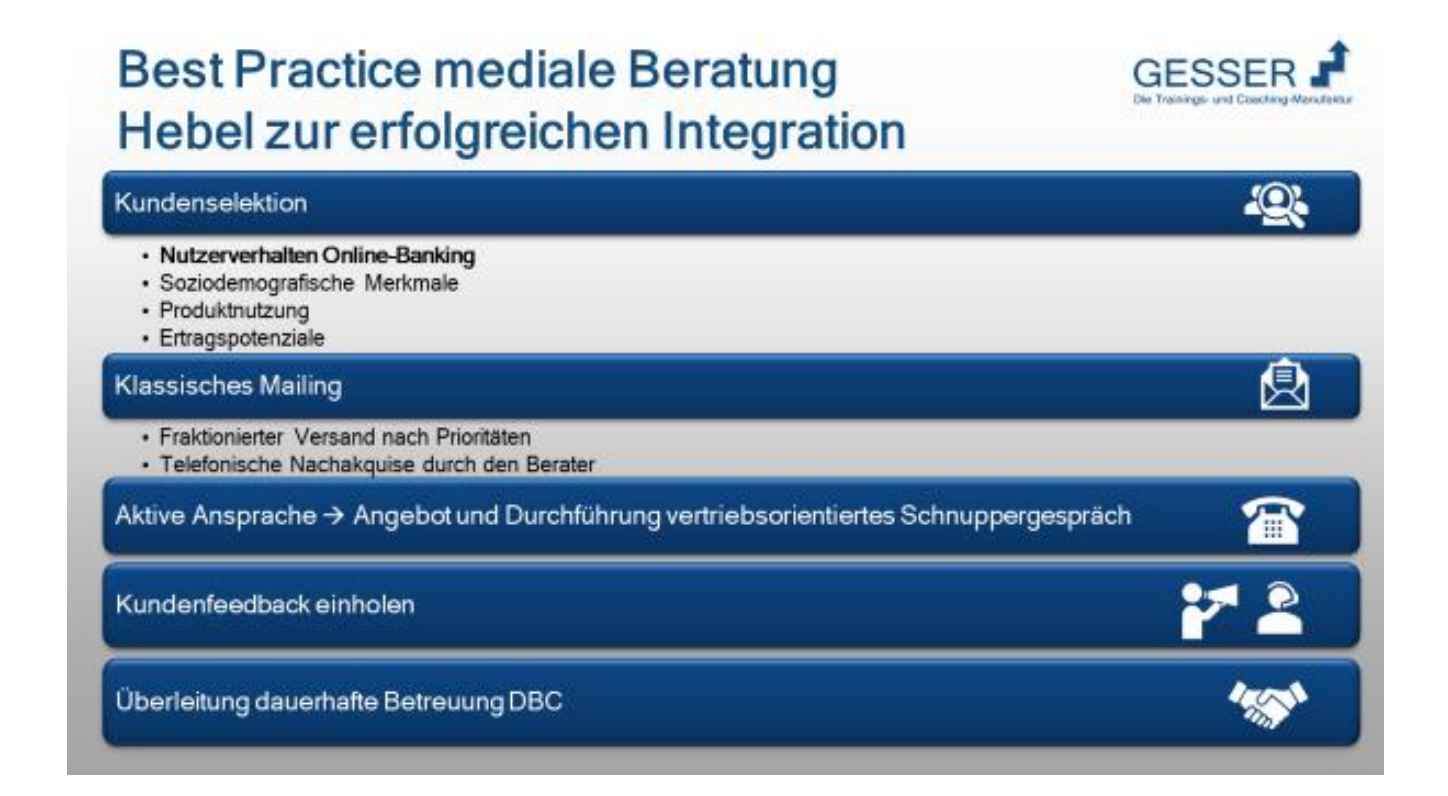

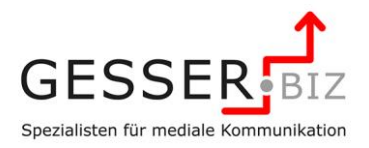

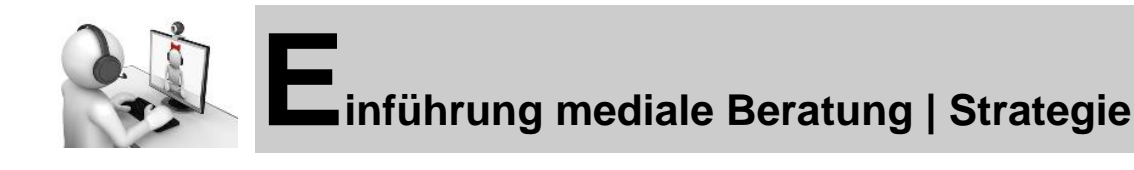

### Projektworkshops "Einführung Videoberatung"

Ein erster Schritt ist dabei die Klärung der Frage, an welcher Stelle im Vertriebsmix und mit welcher Zielsetzung die Vertriebseinheit positioniert wird. Dieser erste Schritt sollte frühzeitig, ca. ein halbes Jahr vor dem Praxisstart erfolgen.

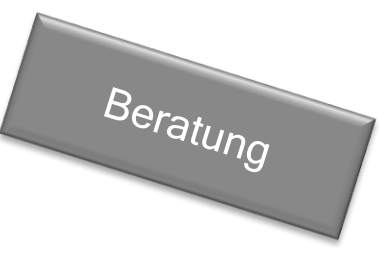

In einem oder mehreren themenzentrierten Workshops werden dabei alle Aspekte der Einführung der Videoberatung beleuchtet. Die Komplexität des Themas und der Projektfelder macht die MindMap deutlich:

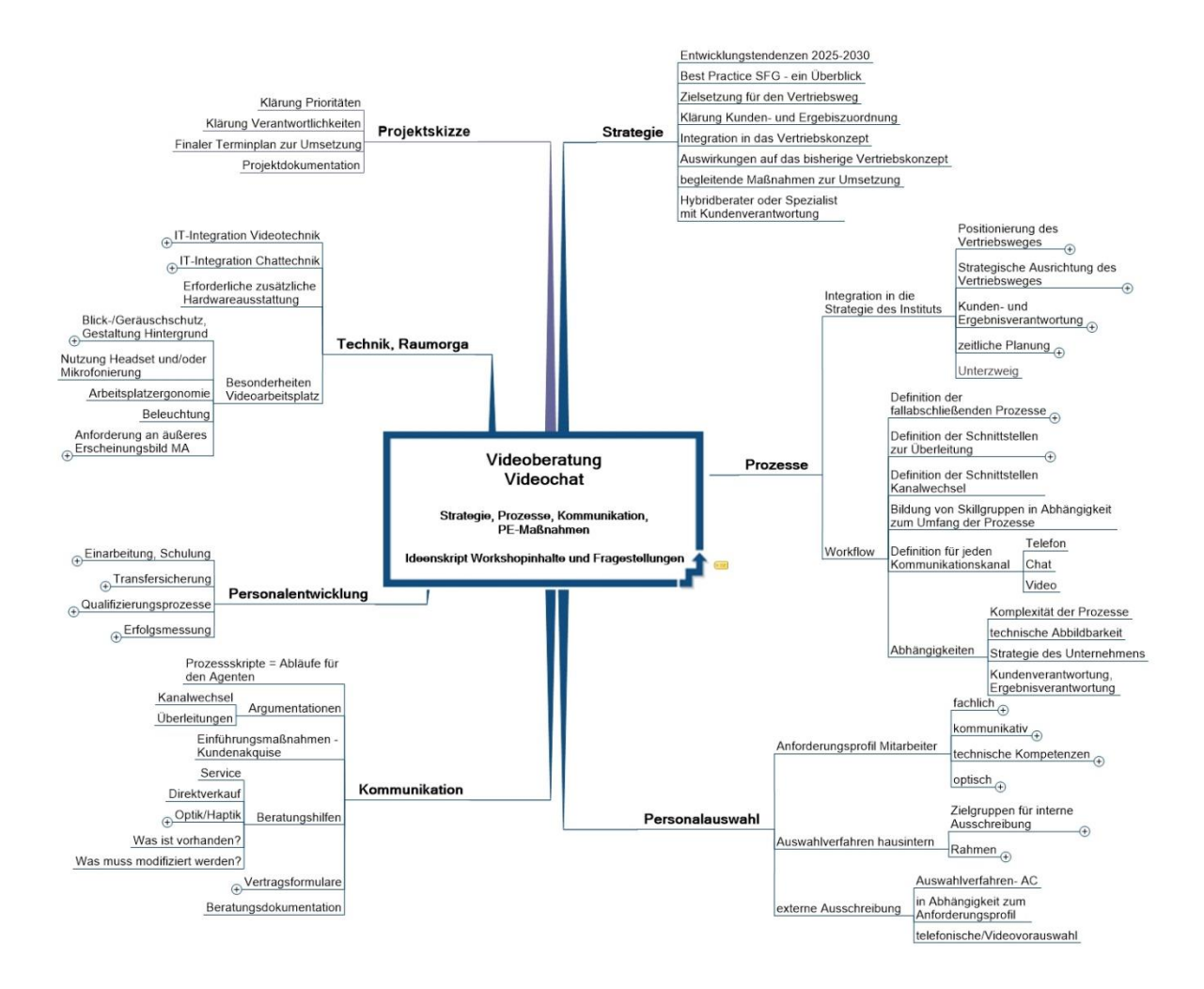

Seit nunmehr zwei Jahren werden in den Projektworkshops auch die Integration der OSPlus\_neo-Anwendungen thematisiert. Ein Tool, dessen Nutzung die Videoberatung für den Berater und den Kunden besonders zielorientiert und effizient macht.

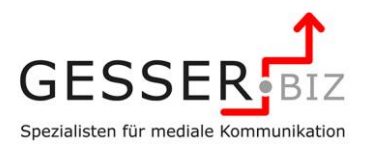

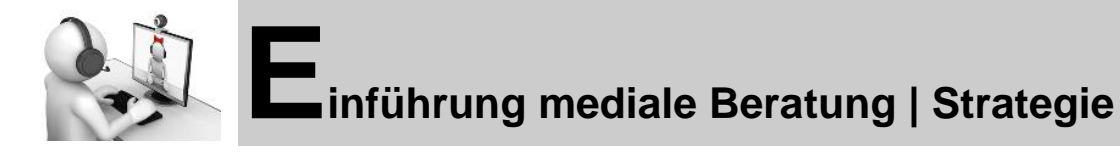

### Ziele der Workshops:

- Transparenz für die Unternehmensleitung schaffen:
	- Welche Möglichkeiten bietet das Medium?
	- **E**-Finanzkonzept und BPA in der Videoberatung | Ja, das funktioniert!
	- Tools in der Videoberatung | Kamera, Screensharing, Desktopsharing, Co-Browsing, Bereitsstellung Dokumente, Grafiktablet, Chatfenster
	- Marktüberblick: Welche Strategien verfolgen die Mitbewerber?
	- Welche Entwicklungen werden in den nächsten Jahren erwartet?
- Festlegung der Optionen für die Umsetzung
	- Videoservicechat
	- Videoberatung und -betreuung
	- **Expertenzuschaltung**
- Definition der Unternehmensziele, die mit der Einführung erreicht werden sollen
- Abgrenzung/Schnittstellen zur Beratung im stationären Vertrieb und zu den Telefonservices
- Klarheit zur Positionierung des Vertriebsweges im Vertriebsmix des Institutes
- Klarheit für die Vertriebssteuerung bei der Zuordnung der Prozesse zu den einzelnen Vertriebswegen
- ▶ Definition der Schnittstellen zum Backoffice
- Grundlagen für die Prozessgestaltung in den Beratungs- und Servicesituationen
	- Abschied vom Freestyle Prozessorientierung als Maxime
	- Formaler und inhaltlicher Rahmen für ein Prozesshandbuch
	- Zeitplanung für die Bereitstellung der Prozesse und Medien
	- Integration von OSPlus neo in die Videoberatungsabläufe
- Erarbeitung erster Grundlagen für die Gestaltung der Hilfen und Medien im Kundenkontakt
	- Verständlich im Videodialog Anforderung an die Mediengestaltung
	- Welche Dokumente, Charts, Textbausteine und Medien müssen zur Verfügung gestellt werden? - Basis sind die definierten Prozess
	- Abschließende Definition der Anforderungen an die Mediengestaltung
- Erarbeitung erster Ansätze für die innerbetriebliche Kommunikation:Transparenz für den Mitarbeiter – Was wird von mir erwartet?
- Vorbereitung der Einführungsphase vor dem Hintergrund der technischen, räumlichen, kommunikativen und methodischen Anforderungen

### Umfang:

Der zeitliche Umfang an Beratertagen richtet sich nach den im Haus vorhandenen Kompetenzen und Ressourcen. Ich empfehle Ihnen für den Start des Projektes einen halbtägigen Workshop mit der Unternehmensleitung und den Projektverantwortlichen (ca. ein viertel/halbes Jahr vor Markteinführung). In diesem Workshop gebe ich Ihnen einen Überblick zu den Möglichkeiten des Mediums und zur Marktsituation. In der sich anschließenden Diskussion werden die weitere Vorgehensweise und der Umfang der Beratungsdienstleistungen meines Unternehmens mit Ihnen festgelegt. Teile dieses Workshops können in Webinarform digital durchgeführt werden.

Darüber hinaus ist eine beratende Begleitung bei der Definition der Prozesse sinnvoll.

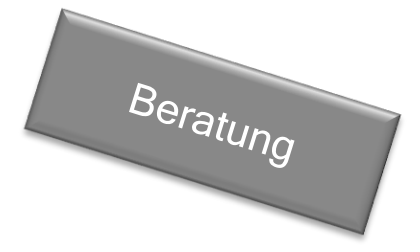

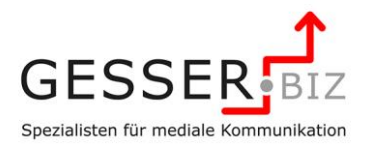

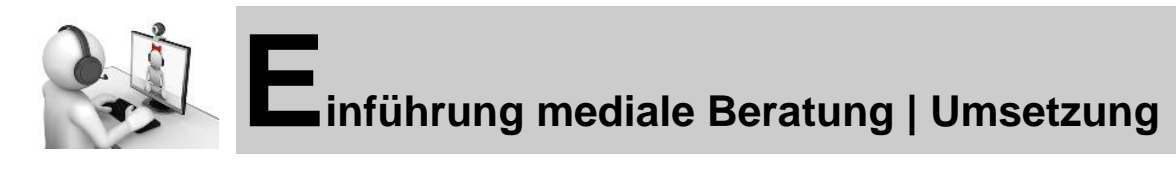

### Motivation und Einstellung

Viele Mitarbeiter sind in den vergangenen Jahren aus dem Vertrieb in den Telefonservice gewechselt, weil sie dem Vertriebsdruck in den Filialen ausgewichen sind. Die Motivation vieler dieser Mitarbeiter ist es, Kunden zu helfen und sie bei Problemen zu unterstützen. Eine aktive Ansprache des Kunden, verbunden mit individuellen Zielen für den Verkauf wird in vielen Fällen eher zurückhaltend begegnet.

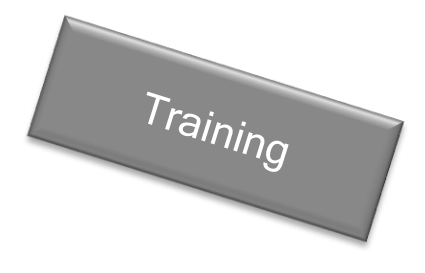

### Verkäuferisches Verhalten

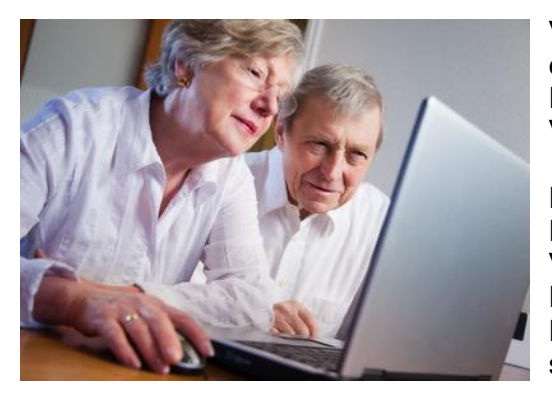

Videoservices werden von Unternehmen in erster Linie eingeführt, damit das Unternehmen mehr von seinen Produkten und Dienstleistungen verkauft. Der aktive Verkauf und die Beratung stehen im Vordergrund.

Dabei bieten die Videoservices in Verbindung mit dem Co-Browsing gerade hier viele Ansatzpunkte, einen Verkaufsprozess mit dem Kunden zu initiieren. Das Erkennen dieser Ansätze, die aktive Ansprache des Kunden und der zielorientierte und sichere Fallabschluss stehen dabei im Vordergrund.

### Sicherheit im Umgang mit den Prozessen und der Technik

In einem persönlichen Gespräch in der Filiale habe ich vielfältige Möglichkeiten, dem Kunden etwas zu zeigen. Am Telefon bin ich als Servicemitarbeiter oder Berater alleine reduziert auf meine Sprache und Kommunikationsfähigkeit. Im Videoservice mit der Option des Screensharings und Cobrowsings kommt eine technische, methodische und im starken Maße prozessorientierte Komponente hinzu. Ich muss als Berater nunmehr über ein weiteres und neues Medium mit dem Kunden kommunizieren. Ich kann ihm etwas zeigen und anhand von Medien erläutern. Ich kann gemeinsam mit ihm den Verkaufsprozess anhand eines auf beiden Seiten des Bildschirms angezeigten Vordrucks oder Beratungsstrecken in OSPlus\_neo durchgehen. Kurzum, die Prozesse und die Technik müssen sicher beherrscht werden, damit mich der Kunden als professionellen Gesprächspartner akzeptiert.

### Optional: Unterstützung beim Personalauswahlverfahren | Der multitaskingfähige Videoberater

Die bisherigen Ausführungen machen deutlich, dass nicht jeder Mitarbeiter für die Videoserviceberatung, die Videoberatung und -betreuung oder die Expertenzuschaltung geeignet ist. Auf Basis meiner Erfahrungen bei Personalauswahlverfahren für Mitarbeiter im Servicecenter und für Privat- und Individualkundenbetreuer und der Anforderungsprofile für die Videoberater wurde ein Personalentwicklungsseminar für den Bereich Videoservices erarbeitet.

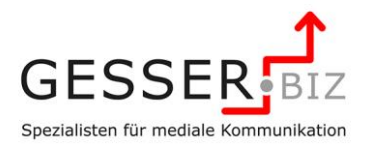

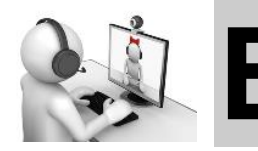

**Einführung mediale Beratung | Umsetzung**

### Vorgehensweise bei den Prozess- und Kommunikationstrainings

Die Gestaltung und Ausrichtung der Inhalte des Kommunikationstrainings ist in erster Linie von den Prozessen abhängig. Darüber hinaus spielt die Vorerfahrung und bereits absolvierte Trainings der Teilnehmer bei der Zusammenstellung der Inhalte eine Rolle. Vor diesem Hintergrund können die Inhalte der Kommunikationstrainings erst nach den Workshops zu den Prozessen und nach einer Trainingsbedarfsermittlung abschließend festgelegt werden.

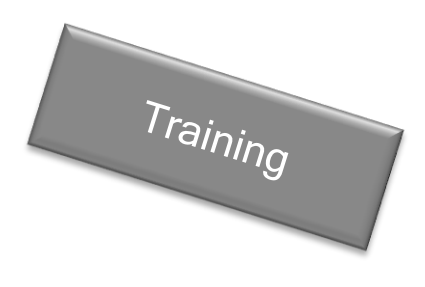

### Methoden | Reduzierte Theorie | Fokus auf die Praxis

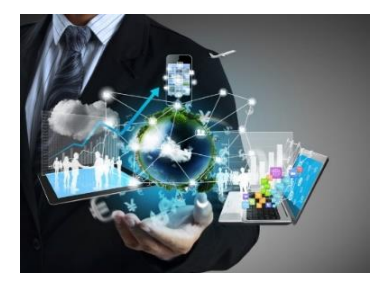

In der Regel werden die Mitarbeiter bereits Vorkenntnisse mitbringen. Darüber hinaus ist nur durch die Vermittlung von Wissen noch kein Mitarbeiter ins Handeln gekommen. Die besondere Herausforderung besteht in der sicheren Bewältigung der Situationen und Prozesse. Vor diesem Hintergrund wird bei den Kommunikationstrainings ein besonderer Schwerpunkt auf die Übung dieser Situationen gelegt. Rollenübungen, Fallstudien, Praxissimulationen und natürlich ein intensives Praxistraining sind dabei die Schwerpunkte.

Die Trainingsmaßnahmen zeichnen sich dabei durch deutlich reduzierte Theorieinhalte aus. In der Folge spielen die Simulationstrainings daher eine zentrale Rolle. Hier wird die Basis für einen kompenten und überzeugenden Auftritt vor der Kamera gelegt. Der reine Theorieinput in Seminarform reduziert sich auf einen Seminartag. Hinzu kommt die rein technische Einschulung der Mitarbeiter am System.

Aufgrund der komprimierten Vermittlung der Inhalte bietet sich für den Workshop eine Durchführung als Präsenzveranstaltung an. Das erste Simulationstrainig wird, da hier auch Fragen der ergonomischen Gestaltung des Arbeitsplatzes und der Arbeitsoberfläche behandelt werden, in Präsenz und unmittelbar am Arbeitsplatz des Beraters durchgeführt. Das zweite Simulationstraining dient der Transfersicherung und kann vollständig digital durchgeführt werden.

### Ziele der Kommunikationstrainings:

- Transparenz für den Agenten Was wird von mir erwartet?
- Sicherheit im Umgang mit den Medien Welche Hilfen kann ich wie einsetzen?
- Erste Sicherheit im Umgang mit den Prozessen Schnittstellen zur Überleitung erkennen
- Verkaufsorientiertes Vorgehen Wie komme ich gezielt und schnell zum Ziel?

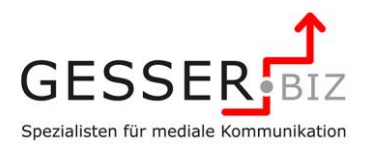

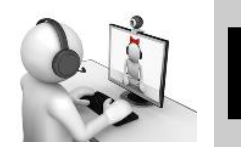

# **Einführung mediale Beratung | Umsetzung**

### Seminar "Besonderheiten der Videoberatung"

Mögliche Themen und Inhalte:

- Erfahrungen mit dem Telefon als Beratungsinstrument Erfahrungen mit der Videotechnik als Beratungsmedium
- Visualisierte Diskussion und Einstieg: Was ist bei der Videoberatung eigentlich anders? – Unterschiede zur Beratungssituation in der Geschäftsstelle und am Telefon

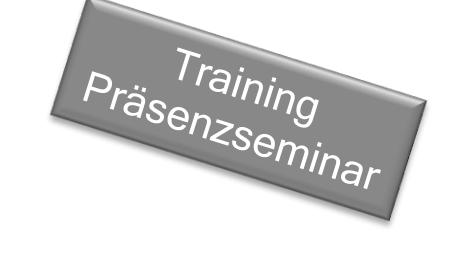

- Meine Wirkungsmittel in der Videoberatung? Persönlich-Methodisch-Technisch
- Kundenerwartungen an mein Auftreten, die technische Kompetenz, die fachliche Kompetenz
- ▶ Was geht in der Videoberatung und welche Grenzen hat das Medium?
- Blick über den Zaun: Was wird in unserer Branche bereits praktiziert? Welche Entwicklungstendenzen gibt es?
- **Agieren in der Beratung:** Möglichkeiten und Grenzen des Multitaskings im Prozess
- **Prozessgestaltung und Abläufe Das** Gespräch lenken und führen
- Visualisierungen und Einsatz von Medien – Wie zeige ich's meinem Kunden – Visualisierungen gekonnt einsetzen
- Körpersprache, Mimik und Gestik
- Gezielt zum Ende kommen Abschluss Orientierung
- Umgang mit schwierigen Situationen (hier nur: Technikausfall, Verbindungsprobleme, mangelnde technische Affinität auf Kundenseite)

 $= 0$ Ihr Berater-Chat **Kreissparkasse**  $\begin{tabular}{|c|c|c|c|c|} \hline \quad \quad & \quad \quad & \quad \quad & \quad \quad \\ \hline \quad \quad & \quad \quad & \quad \quad & \quad \quad \\ \hline \quad \quad & \quad \quad & \quad \quad & \quad \quad \\ \hline \quad \quad & \quad \quad & \quad \quad & \quad \quad \\ \hline \end{tabular}$ Grüß Gott Kerstin Kaufmann, herzlich willkommen in unserem Chat Mein Name ist Manuel Plattner, was kann ich für Sie tun? fo: Video-Chat gestartet ch 400 Ze 品 (1) Frage senden **A** SSL verschlüsselte Übertra

…

Dauer: 1 Tag

Termin: Sobald die Technikschulungen durchgeführt wurden und erste Erfahrungen im Umgang gesammelt wurden

Termin ist abhängig von der technischen Umsetzung

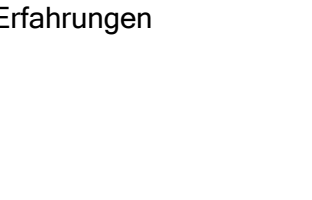

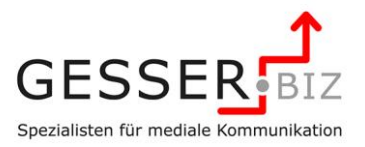

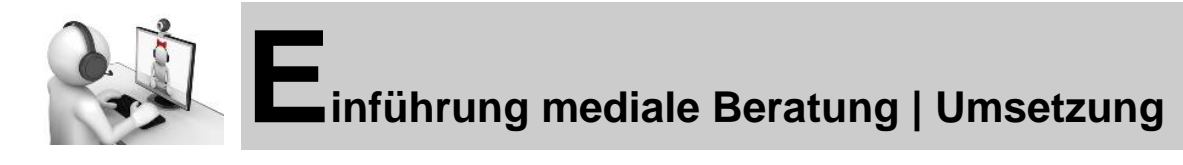

### **Simulationstraining**

Über Rollenübungen werden die Teilnehmer im Simulationstraining an die sichere Beherrschung der Prozesse herangeführt. Darüber hinaus erhalten sie die Gelegenheit, ihre Wirkung am Bildschirm anhand von Videomitschnitten zu reflektieren.

Intervalltraining<br>Praxisbegleitung am<br>Arbeitsplatz & digital

### Vorgehensweise:

Eine Trainingsgruppe besteht aus 2 Mitarbeitern und dem Trainer. Zur Vorbereitung auf das Simulationstraining bereiten die Teilnehmer die Kundenrollen ca. 1 Woche vor dem Training schriftlich vor. Hierzu werden ein Vordruck und eine Musterbeschreibung zur Verfügung gestellt. Basis sind die im Vorfeld mit Priorität festgelegten Geschäftsvorfälle (siehe Projektworkshop Einführung Videoberatung).

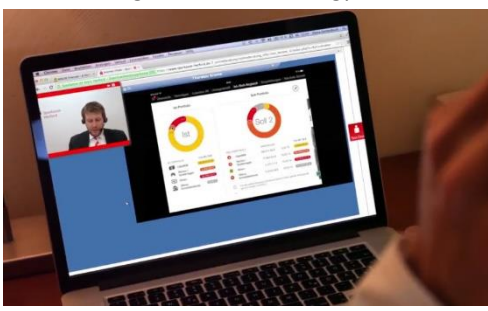

Im Simulationstraining übernehmen die Teilnehmer wechselweise die Rollen des Kunden, des Beraters und des Beobachters. So besteht die Möglichkeit, Beraterverhalten aus unterschiedlichen Blickwinkeln wahrzunehmen und zu bewerten. Basis für die Rückmeldung zur Rollenübung ist ein strukturierter Beobachtungsbogen als Checkliste und das mündliche und schriftliche Feedback der Beteiligten und des Trainers. Die Rollenübungen werden mit dem Medium aufgezeichnet und z.T. fraktioniert besprochen.

Zwischen den einzelnen Intervallen des Simulationstrainings verschaffen sich die Mitarbeiter durch selbstverantwortlich durchgeführte weitere Übungen die notwendige Sicherheit. Hier sollen dann die Rückmeldungen und Hinweise aus den Feedbacks bis zum zweiten Intervall umgesetzt werden.

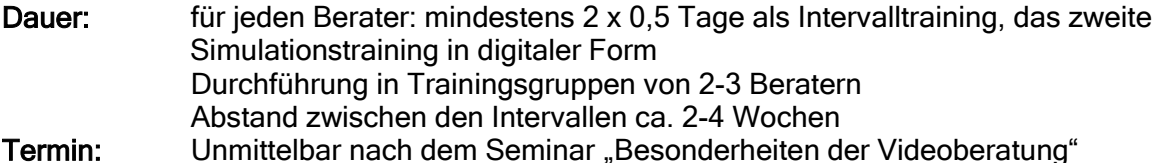

### "family&friends"-Phase als Option

In dieser Trainingsphase zwischen den Intervallen ist es zielführend, die Vertriebsmitarbeiter des Hauses in einer "family&friends"-Phase in den Trainingsprozess einzubeziehen. Hierzu werden Terminvereinbarungen für simulierte Beratungssituationen mit den Mitarbeitern initiiert. Dadurch werden die Mitarbeiter des Hauses zu "Sparringspartnern" gemacht. Mit dieser Variante sind mindestens zwei gewichtige Vorteile verknüpft:

- Die hauseigenen Mitarbeiter lernen selber die neuen Beratungsmöglichkeiten kennen und können positive Erfahrungen an die eigene Kundschaft transportieren
- ▶ Die Übungs-/Trainingsphase für die Videoberater wird abwechslungsreicher und i.d.R. auch praxishäher gestaltet.

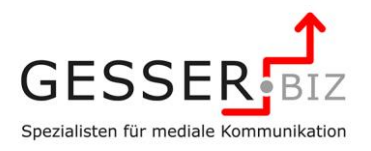

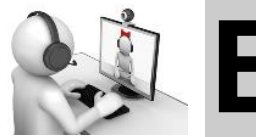

**Einführung mediale Beratung | Umsetzung**

### Praxisbegleitung zur Transfersicherung | TaA

Zielsetzung ist es, die Inhalte des Seminars, die Erfahrungen aus in der Vergangenheit absolvierten Kommunikations- und Verkaufstrainings und die Erkenntnisse des Simulationstrainings in die Praxis zu transferieren. Hierzu werden die Agenten/Berater in zwei Intervallen in der Praxis nach dem Start der Videoberatung vom Trainer über ein Training am Arbeitsplatz (TaA) begleitet. Die Dauer eine Sitzung beträgt ca. 2 Stunden, so dass an einem Trainingstag 4 Mitarbeiter in dem jeweiligen Intervall begleitet werden können.

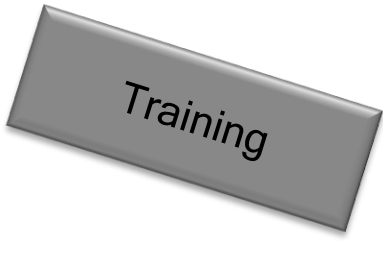

Wichtig: Zur Durchführung eines TaA's ist eine entsprechende Taktfrequenz mit Live-Videoberatungsgesprächen zwingend erforderlich. In der Regel kann ein TaA demnach nur durchgeführt werden, wenn gezielt Termine für Videoberatungen mit Kunden vereinbart werden. Aufgrund der bisherigen Erfahrungen kann ein TaA nicht effizient durchgeführt werden, wenn die Videoberatungen nur auf Initiative des Kunden und spontan zustande kommen.

Auch bei diesem Setting hat es sich bewährt, zwei Mitarbeiter zu jeweils einer Trainings-Kleingruppe zusammenzufassen. Dabei wechseln die Agenten/Berater während der dann halbtägigen Trainingssequenz zwischen der Rolle als Trainee und Beobachter.

Die Führungskraft wird über die Protokolle der Trainingsgespräche in den Prozess einbezogen. Darüber hinaus ist eine Teilnahme an dem Blitzlicht zum Abschluss der Trainingssequenz für die Kleingruppe hilfreich, da die FK im Anschluss an die Praxisbegleitungen die Fortführung der

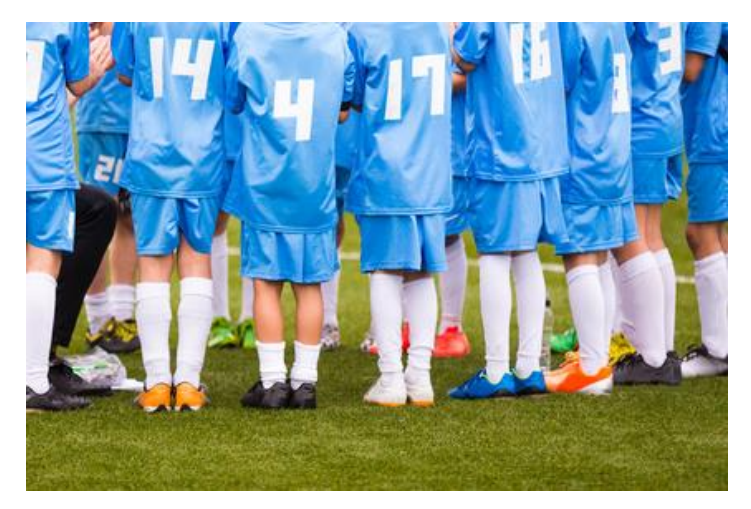

Qualifizierungsmaßnahmen am Arbeitsplatz übernehmen soll.

Dauer: für jeden Mitarbeiter ca. 2 (3) x 0, 5 Tage

Termine: 1. Intervall ca. 2 Wochen nach dem Simulationstraining, 2. Intervall ca. 2 Monate nach dem 1. Intervall

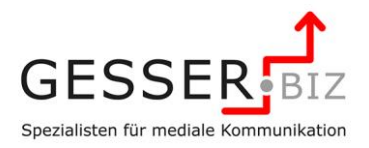

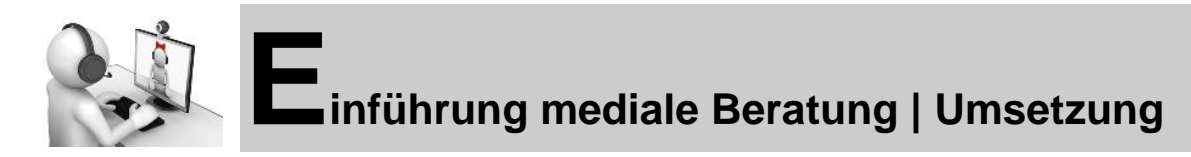

### Aufbau Workshop "Sicher in der Videoberatung"

Ca. ein Jahr nach den Einführungsmaßnahmen vertiefen die Seminarteilnehmer Ihr Wissen und Ihre Erfahrungen zu Beratungsabläufen vor der Kamera. Dabei werden insbesondere schwierige Situationen vor der Kamera und die Umsetzung komplexer Beratungsgespräche thematisiert. Ein weiterer Schwerpunkt widmet sich dem kreativen und sicheren Umgang mit dem Grafiktablet un dem Anfertigen aussagekräftiger Visualisierungen.

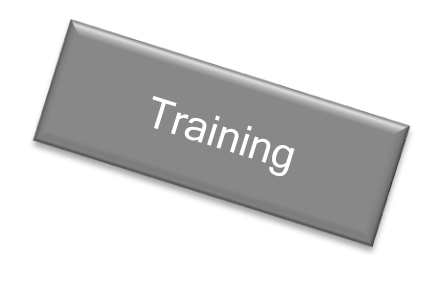

Darüber hinaus werden die Inhalte vor dem Hintergrund der strategischen Ausrichtung und der Prozessgestaltung Ihres Hauses angepasst.

Dieser letzte Baustein der Ausbildungsreihe schließt die Einführungsmaßnahmen ab.

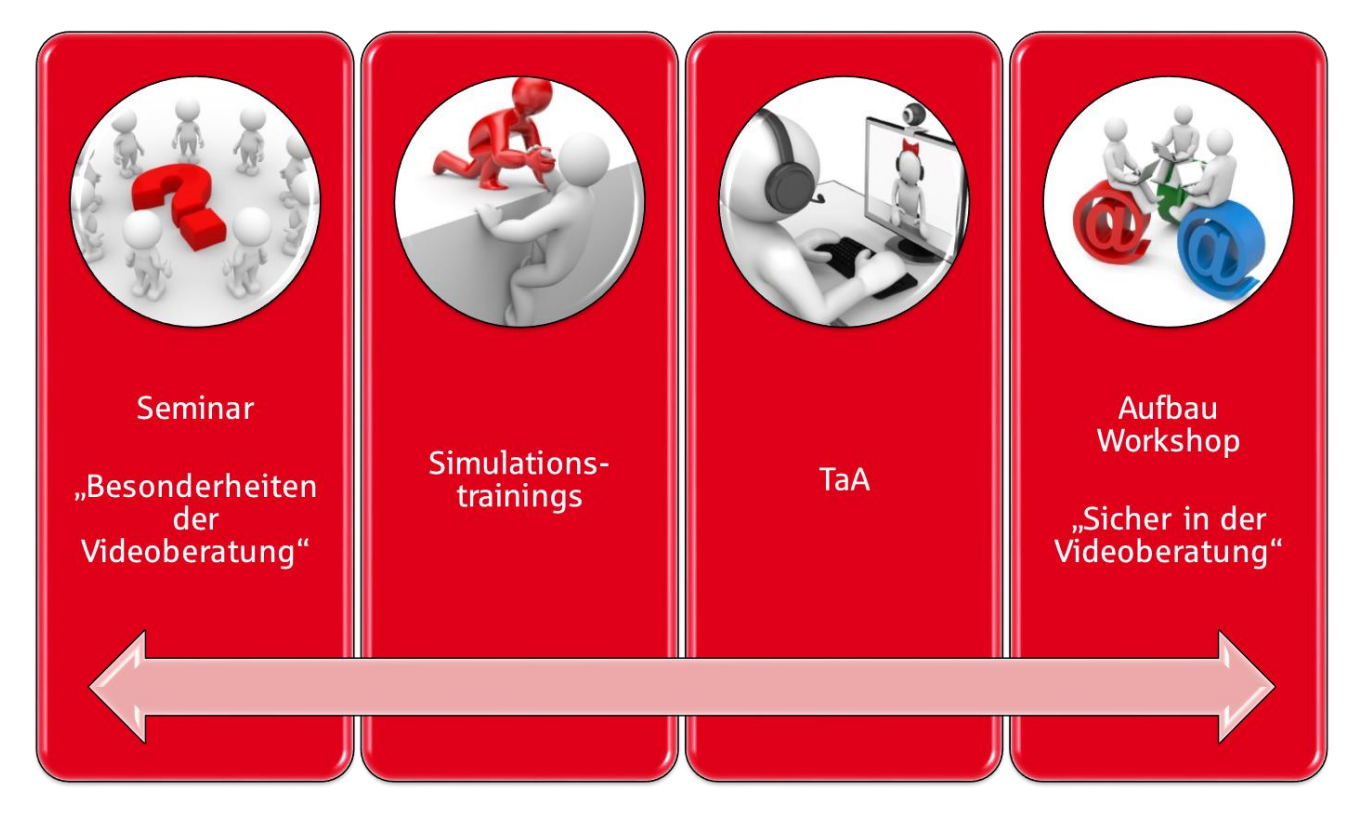

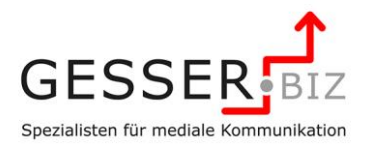

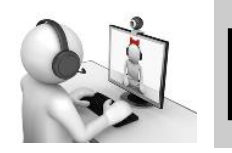

**Einführung mediale Beratung | Umsetzung**

### Wir tauschen uns aus | Vernetzung für mehr Effizienz

Der erfolgreiche Aufbau oder Optimierung eines DBC|BC berührt auch Themengebiete, die nicht zu meinen Kernkompetenzen gehören. Über die Fachtagungen in der Sparkassenorganisation haben sich dabei seit einigen Jahren einige Kooperationen ergeben.

### Akustikkonzepte für KSC, DBC und Videoberatung | ORG-DELTA

Sowohl im KSC also auch im DBC|BC sind die Anforderungen an die Akustik besonders hoch. Mit ORG-DELTA stehe ich dabei seit Sowohl im KSC also auch im DBC|BC sind die Anforderungen and australien Akustik besonders hoch. Mit ORG-DELTA stehe ich dabei seit Jahren in einem engen Austausch zu den speziellen Anforderungen in der Jahren in einem enge Arbeitssituation der DBC|BC-Mitarbeiter.

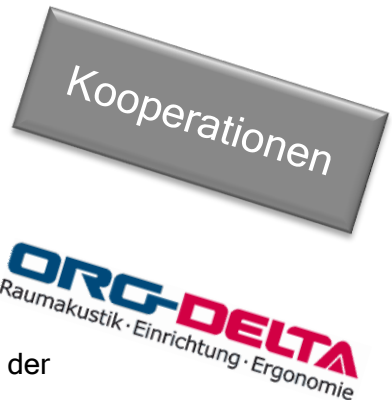

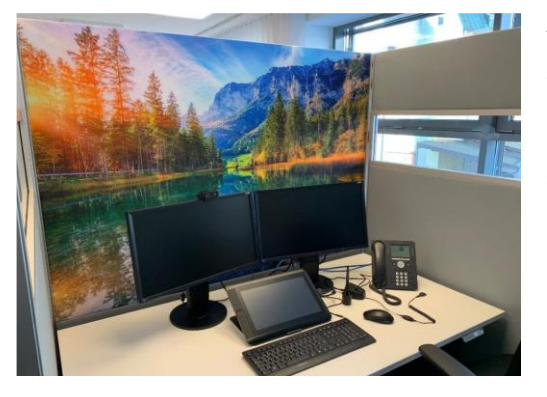

Aus dieser Zusammenarbeit sind mehrere Detaillösungen erwachsen, die die Qualität der Gespräche und den Wohlfühlfaktor der Mitarbeiter erhöhen.

In der [Broschüre meines Kooperationspartners](https://www.gesser.biz/assets/downloads/w7e49020a073b00124de2f88f81a02e5/ORG-DELTA_Sparkassen%202021.pdf) finden Sie viele Projektbeispiele und Lösungsansätze für Ihr individuelles Raumkonzept.

Gerne stelle ich den Kontakt zu einem Ansprechpartner her.

### Technische Lösungen für die Videokommunikation

Mit der Finanz Informatik arbeiten wir im Rahmen der Pilotierung der Anwendung Skype for Business eng zusammen.

 $\sum_{f_{in_{d}}/f_{in_{e}}}\left\vert \mathbf{e}_{\mathbf{f}_{in_{e}}}\right\vert _{q_{i}}$ 

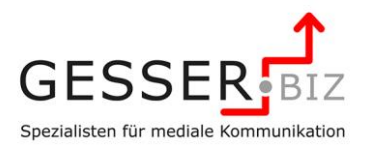

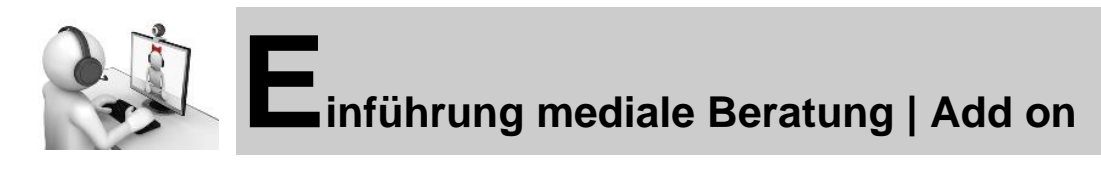

### Weitere Themen zur Vertiefung

Nach den Einführungsmaßnahmen geht es darum, die Mitarbeiter bei speziellen Themen zu begleiten. Diese Maßnahmen sind natürlich davon abhängig, welche Kundenzielgruppe die Mitarbeiter beraten sollen und welche fachlichen Qualifikationen vorhanden sind. In den vergangenen Jahren habe ich dabei Themen erarbeitet, die auch als Einzelmaßnahmen themenzentriert immer wieder auch die Basics der medialen Beratung zum Thema machen und so für eine Auffrischung sorgen.

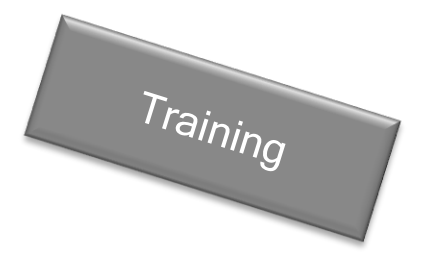

Diese Themen bieten sich an:

### Der Finanz-Check in der Videoberatung

Besonderheiten des Videoberatungsprozesses bei ganzheitlichen Gesprächssituationen

- Komplexe Beratungssituationen vorbereiten
- Der OSPlus neo-Prozess in der Praxis Stolpersteine und Lösungen
- Vom Vortrag zur Interaktion Nutzung der Möglichkeiten in der digitalen Beratung
- Fragen geschickt stellen
- Gezielt zum Ende kommen Abschluss-Orientierung in der Videoberatung
- Umgang mit schwierigen Situationen

### Der Beratungsprozess Anlageberatung (BPA) in der medialen Beratung

Ideen, Tipps, Best Practice

- ▶ Herausforderungen für den BPA in der medialen Beratung Verständnis schaffen auf Distanz
- Sprachbilder und Visualisierungen
- Agenda: Fraktionierte Durchführung Teil I und II
- **Ein kritischer Punkt: Erfassung Risikobereitschaft**
- Einfach erläutern: Anlageklassen
- Den BPA rechtssicher in der medialen Beratung durchführen
- Exkurs: Hybrid-Beratung

### Erfolgsfaktor Persönlichkeit in der medialen Beratung

Emotional intelligente Beratungs- und Verkaufsstrategien am Bildschirm

- Grundlagen des Verhaltens Einführung in das Modell
- das eigene, bevorzugte Beratungsverhalten erkennen
- Verhaltensstrategien des Kunden im Videodialog erkennen, Checklisten nutzen
- ▶ Die Beratungsstrategie optimieren: Präsentation, Argumentation und Einwandbehandlung anpassen

Zu jedem Thema erhalten Sie eine detaillierte Inhaltsbeschreibung und Hinweise zu Methodik.

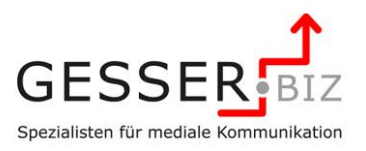

Training

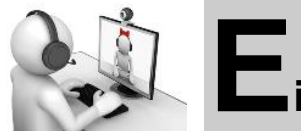

## **Einführung mediale Beratung | Add on**

### Das Grafiktabeltt in der medialen Beratung effizient und kreativ einsetzen

Workshop und Simulationstraining

- ▶ Technische Basics zu den Grafiktablets (Wacom)
	- Warum eine WYSIWYG-Anzeige zwingend erforderlich ist
	- Erste Schritte Unboxing, Einrichtung und Kalibrierung
	- Voraussetzungen am Arbeitsplatz Anforderungen
	- Ergonomischer Umgang mit Zeichen- und Präsentationsflächen
- **Alternativen zu Grafiktablet und Stift** 
	- Nutzung Visualizer und Fasermaler-preiswert, einfach, schnell
	- Alternativen zum Stift: Die kleinen Grafikhelfer unter PowerPoint (3D-Modelle, Smart-Art, Piktogramme, Formen)
	- Worauf zeichne ich? Einführung in die technischen, methodischen Grundlagen im Umgang mit:
		- MS PowerPoint
		- Adobe Acrobat
		- MS OneNote
		- MS White Board unter Windows Ink-**Arbeitsbereich**
		- Diverse Grafik-Anwendungen
- **Effizient in der medialen Beratung** 
	- Vorbereitung und Einrichtung der Arbeitsfläche
	- Vorlagen nutzen
	- Grafikvorlagen erstellen und als Favoriten nutzen
	- Das Internet zur Inspitation und als Vorlage nutzen
- ▶ Tipps und Tricks Best Practice zur Technik
	- Mit dem Stift die Mausfunktionen ersetzen ein Arbeitsmittel für alles
	- MS PowerPoint: Bearbeiten und Präsentationsmodus optimal einsetzen
	- Die Maus als Referenzierungstool effizient einsetzen
	- Funktionen in Office-Programmen schnell und sicher im Zugriff: Die Schnellstartleiste einrichten und effizient nutzen
	- Warum und welche Anwendungen auf dem ThinClient nicht funktionieren? Trouble **Shooting**
- Ich kann nicht malen... doch, Du kannst
	- Einfache Scribbles erstellen
	- Umgang mit der Stiftstärke
	- Schon Goethe hat es gewusst: Kleine Farbenlehre für wirkungsvolle Grafiken
	- Meine kleine Mustermappe: Halbfertige Grafiken als Vorlage nutzen und im Live-Dialog vervollständigen

Zu jedem Thema erhalten Sie eine detaillierte Inhaltsbeschreibung und Hinweise zu Methodik.

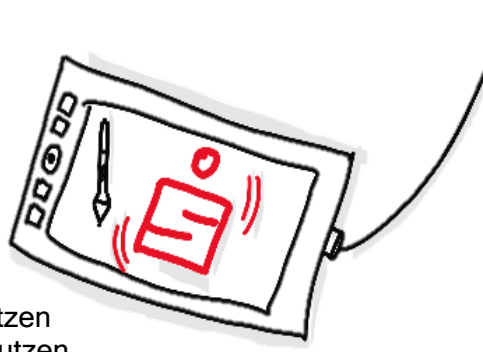

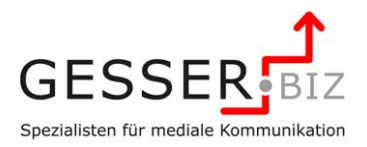

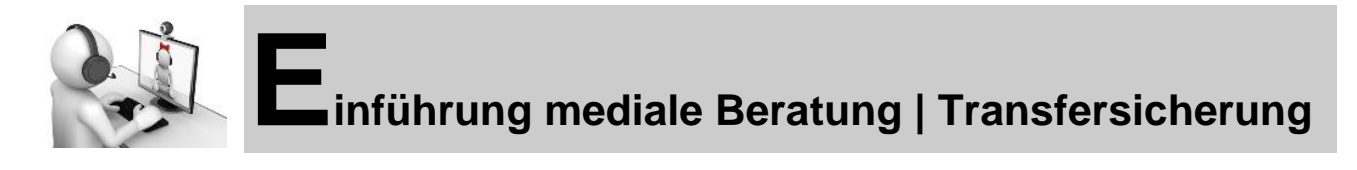

### Trainerqualifizierung für die Führungskraft des Teams

Für die Führungskraft des Teams empfehle ich Ihnen eine Qualifizierung über die Ausbildung zum zertifizierten Vertriebsbegleiter an der Sparkassenakademie Nordrhein-Westfalen (Seminar Nr. 15.720) oder der Sparkassenakademie Banden-Württemberg, die von mir durchgeführt wird.

Im Rahmen dieser Ausbildung biete ich auch, nach Abschluss des Ausbildungsganges, halbtägige Updates für den Trainer/Vertriebsbegleiter in Form einer Praxisbegleitung an. Diese Praxisbegleitung empfehlen wir mindestens einmal jährlich vorzunehmen, um einen nachhaltigen Trainingserfolg sicher zu stellen. Dieser Baustein ist nicht Bestandteil eines individuellen Angebotes und wird bei Buchung mit der Sparkassenakademie Nordrhein-Westfalen abgerechnet.

### Ausbildungsgänge "Qualifizierung Videoberater" an den Sparkassenakademien in Nordrhein-Westfalen und Baden-Württemberg

In Zusammenarbeit mit der Sparkassenakademie NRW und der Sparkassenakademie Baden-Württemberg biete ich im Rahmen der Seminarreihe Callcenter den Ausbildungsgang zum Videoberater (Videoberatung/Expertenzuschaltung) an. Das Seminarangebot finden Sie auch im Fortbildungsprogramm der Sparkassenakademie NRW unter der Seminar-Nr. 15.910.

Die Ausbildung zum Videoberater qualifiziert für den anspruchsvollen Umgang mit der technischen Umgebung und bereitet auf die Veränderungen der Kundenkommunikation und der Verkaufsabläufe vor. Da sowohl die technischen Lösungen als auch die vertriebliche Integration und Zielsetzung in den einzelnen Sparkassen unterschiedlich ist, haben wir die Inhalte des Ausbildungsgangs in Bausteine aufgeteilt, die eine effiziente Umsetzung in den Unternehmen ermöglichen. So werden die Standards, die für alle Bereiche Relevanz haben in der Gruppe in Seminarform bearbeitet. Die individuellen Besonderheiten und die praktische Umsetzung erfolgen anschließend in den Instituten in der technischen Beratungsumgebung und vor dem Hintergrund der definierten Prozesse des Hauses. Nähere Informationen zu den Inhalten der Module sende ich Ihnen gerne zu.

Für die Sparkassenakademie Rheinlad-Pfalz führe ich ein Seminar mit ähnlichem Zuschnitt unter dem Titel "Videoberatung – Persönlichkeit im Einklang mit der Kundenberatung" auf Anfrage durch.

### Alle offenen Termine auf einen Blick finden Sie aktuell auf meiner Internetseite.

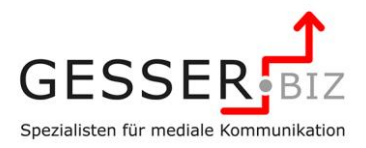

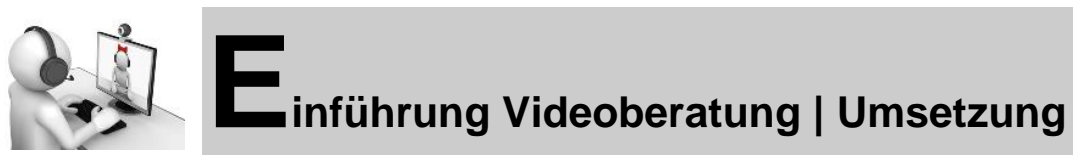

### **Ausblick**

Das Thema "Videoberatung" ist ein relativ junges Thema, dass seit 2007 von mir methodisch und didaktisch betreut und entwickelt wurde. Die Erfahrungen zeigen, dass die Inhalte der Seminare und auch die Vorgehensweisen im Simulationstraining und Praxisbegleitung sich permanet verändern. Und so wird das auch künftig sein.

In Zusammenarbeit mit dem Deutschen Sparkassenverlag in Stuttgart und den Gremien des DSGV habe ich einen Trainerleitfaden und Trainingsvideos für die Schriftenreihe "AV-Medien light" erarbeitet. Darüber hinaus bin ich bei der Weiterentwicklung der Medien, Vordrucke und der technischen Plattform eingebunden.

Eine Broschüre als Grundlagenwerk mit dem Titel "Ganz einfach... medial beraten" ist derzeit in Vorbereitung.

Ganz einfach...mit Video beraten

Einsatzszenarien des Mediums

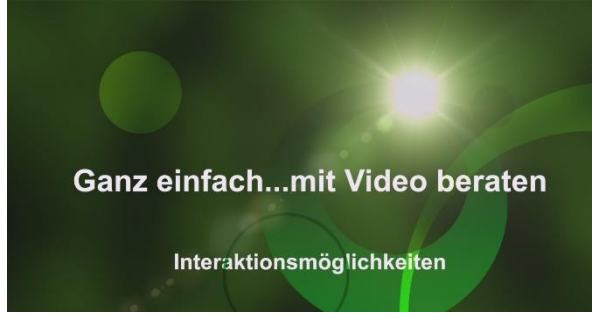

**Ganz einfach...mit Video beraten Umgang mit der Kamera** 

Ganz employment...

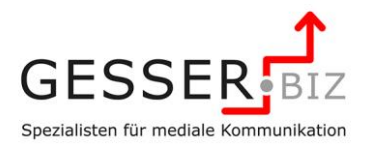

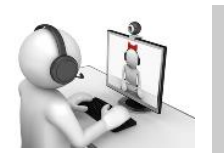

**Einführung Videoberatung | Zusammenfassung**

### Schulungsangebot und Projektbegleitung durch GESSER.biz Angebotsskizze auf Basis von 4 zu schulenden Agenten

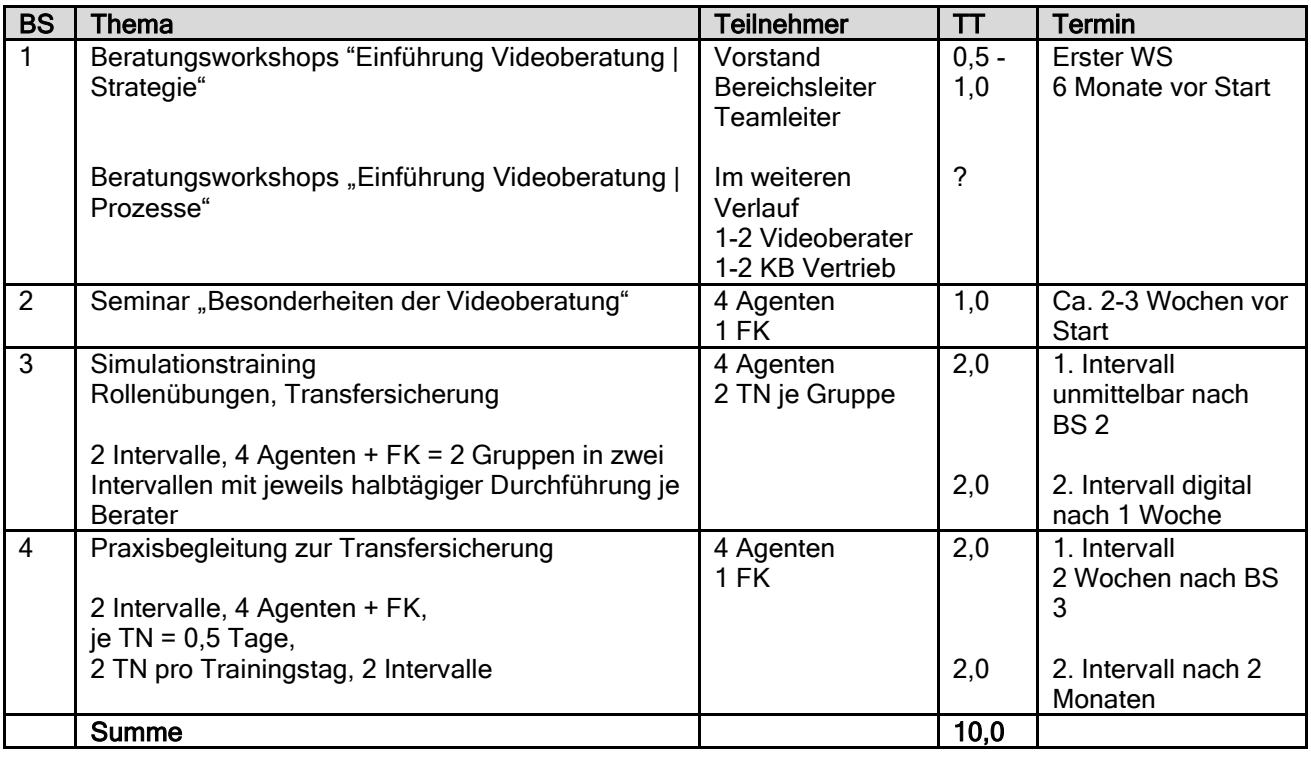

Beratungs- und Schulungstage für die technische Integration sind hier nicht berücksichtigt.

Der Baustein 3 wird in den meisten Häusern im 1. Intervall direkt am Arbeitsplatz des Beraters durchgeführt. Das 2. Intervall führe ich i.d.R. in digitaler Form durch.

Eine Praxisbegleitung (BS 4) kann aufgrund der Erfahrungen bei der Umsetzung nur bei aktiver Kundenansprache und dadurch initiierter Terminvereinbarung effizient durchgeführt werden.

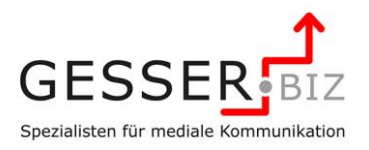

# **Preise und Leistungen**

### **Tagessätze GESSER.biz** (Analysetage, Trainings, Workshops, Seminare)

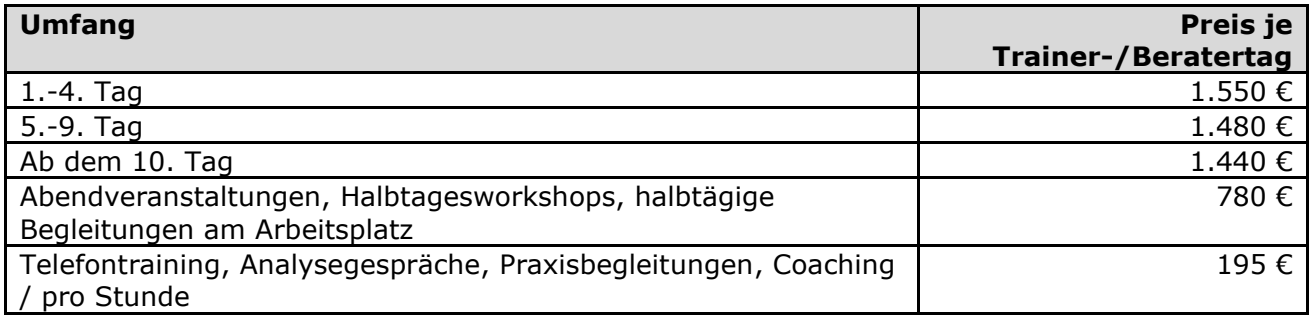

### **Nebenkosten GESSER.biz**

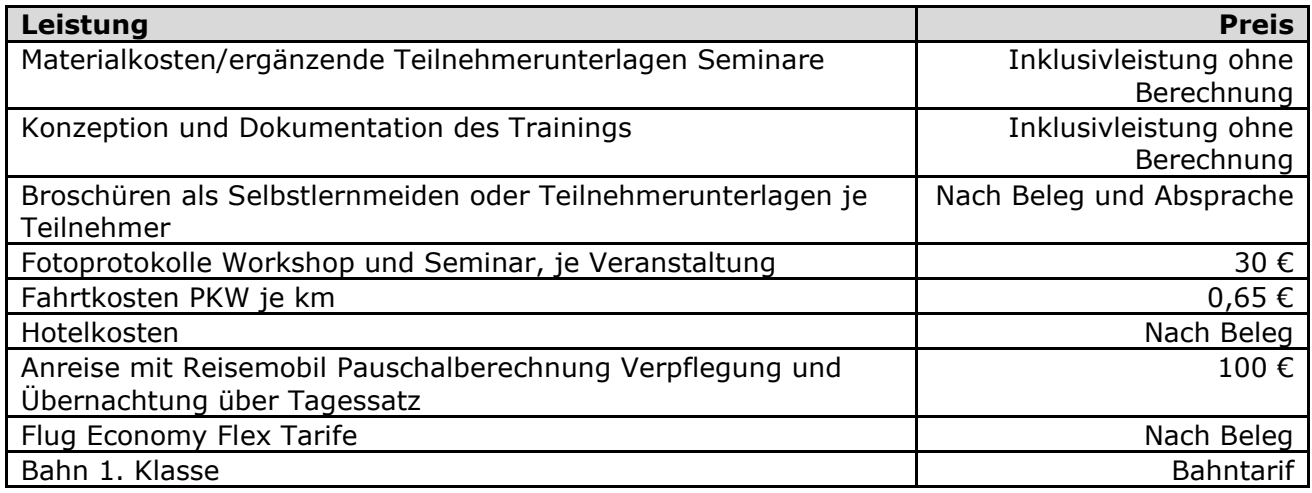

Alle Preise zzgl 19% bzw. 7% MwSt.

Weitere Informationen erforderlich - Fragen Sie uns!

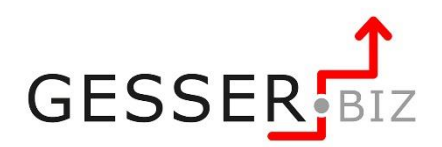

Peter Gesser | Christian Döking Lucas-Cranach-Strasse 29 45768 Marl

fon +49 2365 518104 fax +49 2365 518105 mobil +49 172 28 13368 [info@gesser.biz](mailto:info@gesser.biz) [www.gesser.biz](http://www.gesser.biz/) [www.ganz-einfach.info](http://www.ganz-einfach.info/)

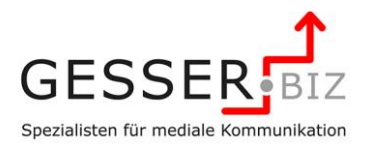

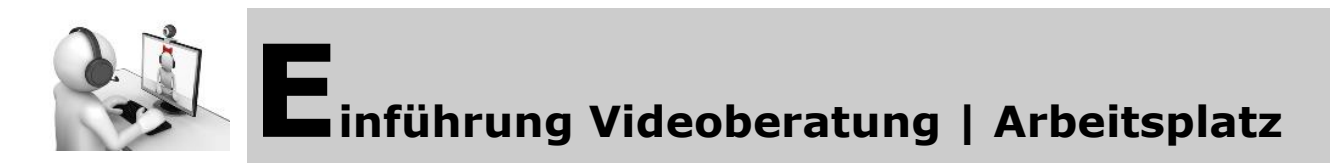

### **Videoberaterplätze professionell ausstatten**

Sie wollen einen Arbeitsplatz in der Geschäftsstelle als Videoberatungsplatz ausstatten? Nutzen Sie unsere Erfahrungen aus dem Aufbau von DBC/BC-Vertriebseinheiten. Für eine professionelle Ausstattung empfehlen wir eine Gestaltung der Rückwand im Blcifeld der Kamera und eine professionelle Lichtsituation.

#### **Arbeitsplatzset Videolampen Marathon**

Die leistungsstarke Variante für Arbeitsplätze mit hoher Beratungsfrequenz - geeignet für Dauereinsatz. Diese Variante eignet sich besonders für Arbeitsplätze mit hoher Beratungsfrequenz.

- 2 x LED-Videoleuchten 15 Watt 1.500 Lumen
- 2 x Klemmstativ Walimex
- 2 x Netzteil mit 4 Meter Anschlusskabel

Die LED Videoleuchte Walimex pro Niova 150 gefällt durch ihre hochwertige Verarbeitung, eine hohe Lichtleistung und die extrem einfache Handhabung. Dieses Camera Licht ist überaus kompakt und leicht, dabei aber mit 15 Watt und 1.500 Lumen enorm leistungsstark. Die variable Farbtemperatur von 3.200 bis 5.600 Kelvin ermöglichen einen sehr vielseitigen Einsatz. In Kombination mit der sehr einfachen Montage ist diese Dauerlicht LED Leuchte ideal für die Zusatzbeleuchtung an Arbeitsplätzen mit Standard-Lichtverhältnissen.

 $2 \text{ cm}$ 14,5 cm  $-$ 14,5 cm

Klemmstativ walimex

Schraubklemme zur Befestigung an Gegenständen bis max. 6cm Dicke, z.B. Platten, ausziehbar auf ca. 20 cm, mit 1/4 Zoll Gewindeanschluss

### **Setpreis 190,40 € incl.MwSt.**

Alle Materialien können Sie über den Gesser Verlag beziehen. Weitere Lichtssetzs für Videoberatungsplätze finden Sie hier:<https://www.ganz-einfach.info/shop/sonstiges/>

mailto: [info@ganz-einfach.info](mailto:info@ganz-einfach.info)

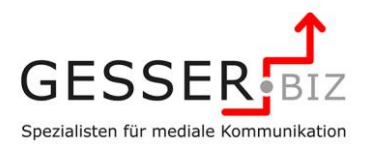

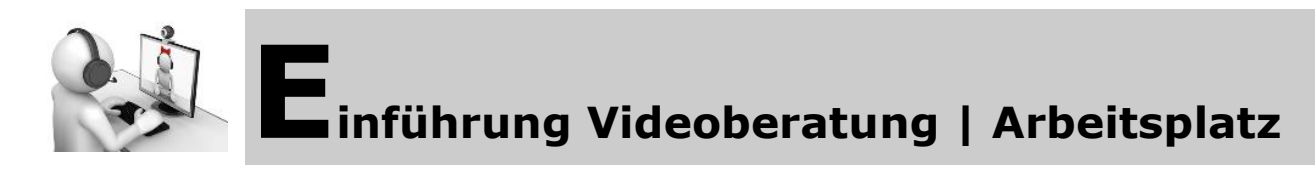

### **Gestaltung Hintergrund**

Breite des Hintergrundes > 280 cm in Abhängigkeit von

- Kameratyp
- Brennweite des Objektives und
- Abstand der Kamera zur Wand
- Farbe des Hintergrundes: hellgrau (15-20% schwarz), RAL-Farbtöne 7035 oder 7047
- Sparsamer Einsatz von Gestaltungselementen
- Empfehlung: Silhouette als Wandtattoo oder ausschließliche Verwendung des Logos

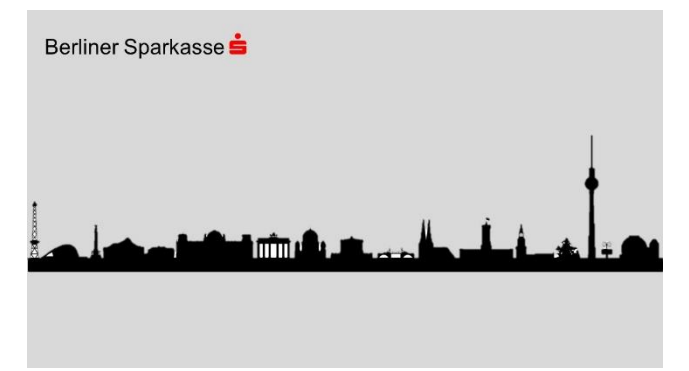

### **Empfehlung:**

• Nutzung 3-D-Logos. Produktinfo<https://www.ganz-einfach.info/shop/sonstiges/index.html>

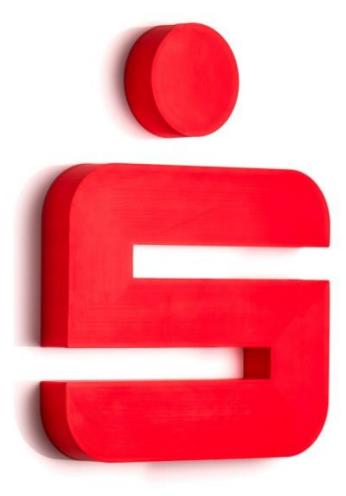

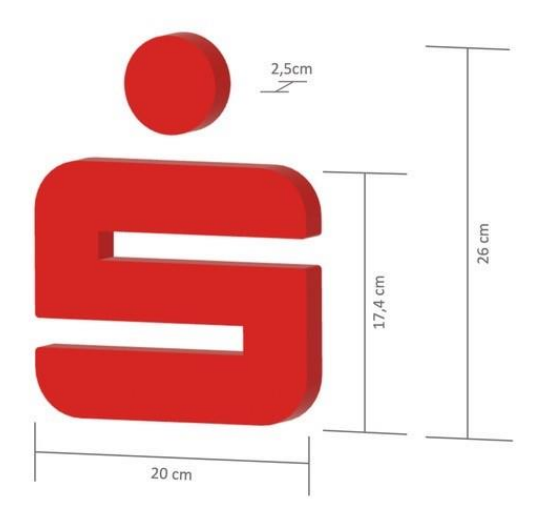

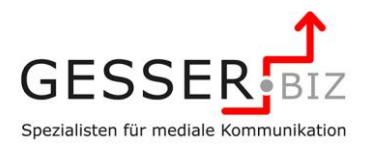

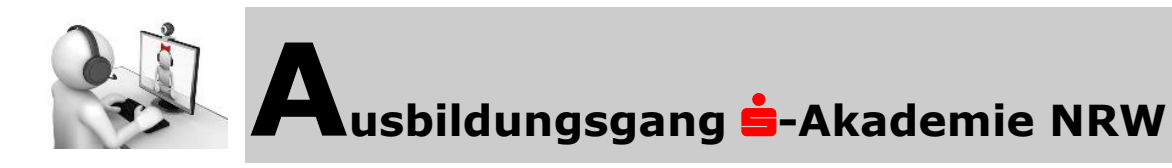

### **Das Alternativangebot für die Qualifizierung einzelner Mitarbeiter Trainingsprogramm Videoberater/in (Videoberatung/Expertenzuschaltung)**

In Zusammenarbeit mit der Sparkassenakademie NRW bieten wir im Rahmen der Seminarreihe Callcenter den Ausbildungsgang zum Videoberater (Videoberatung/Expertenzuschaltung) an. Das Seminarangebot finden Sie auch im Fortbildungsprogramm der Sparkassenakademie NRW unter der Seminar-Nr. 15.910.

Die Ausbildung zum Videoberater qualifiziert für den anspruchsvollen Umgang mit der technischen Umgebung und bereitet auf die Veränderungen der Kundenkommunikation und der Verkaufsabläufe vor. Da sowohl die technischen Lösungen als auch die vertriebliche Integration und Zielsetzung in den einzelnen Sparkassen unterschiedlich ist, haben wir die Inhalte des Ausbildungsgangs in Bausteine aufgeteilt, die eine effiziente Umsetzung in den Unternehmen ermöglichen.

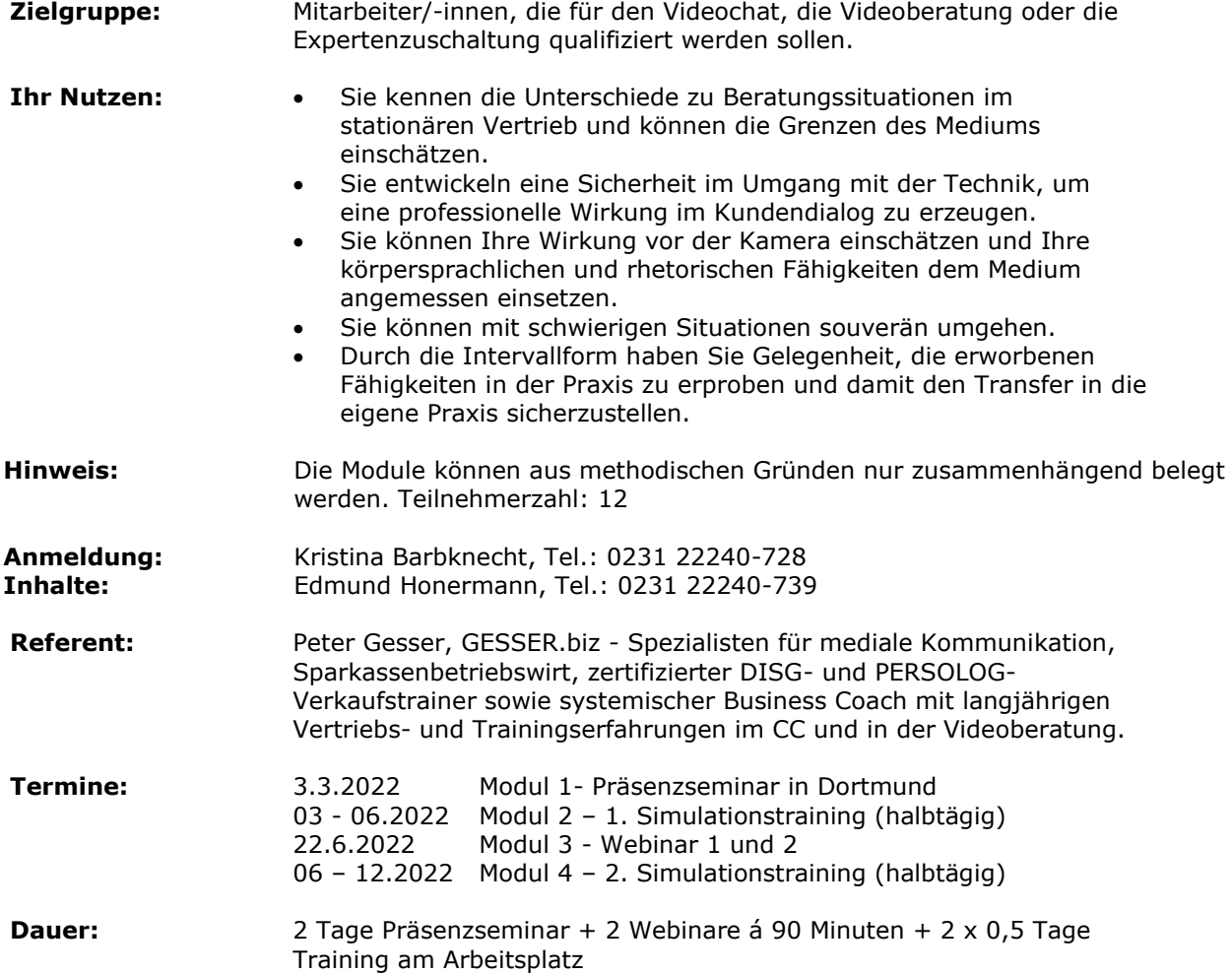

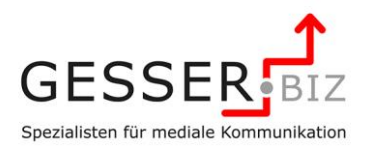

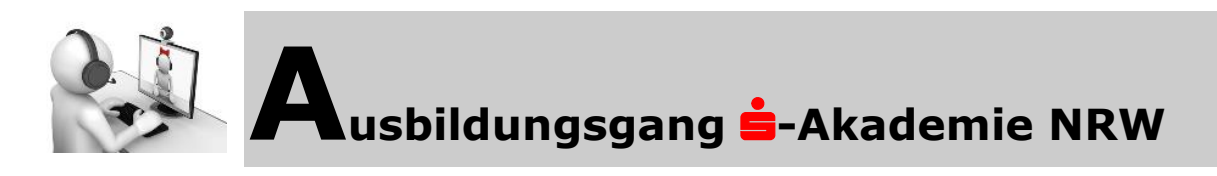

### Sparkassenakademie Nordrhein-Westfalen

An der Sparkassenakademie Baden-Württemberg wird das Trainingsprogramm Videoberater im Rahmen von frei buchbaren Einzelmodulen des Fachseminars für Privatkundenbetreuung durchgeführt. Für die Sparkassenakademie Rheinland-Pfalz führen wir ein Seminar mit ähnlichem Zuschnitt unter dem Titel "Videoberatung – Persönlichkeit im Einklang mit der Kundenberatung" auf Anfrage durch.

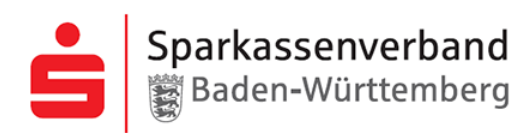

Sparkassenakademie

Finanzgruppe Sparkassenverband **Rheinland-Pfalz** 

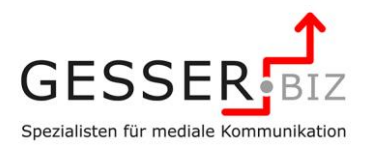

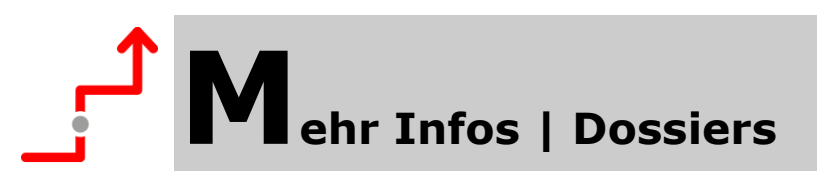

### **Weitere Fachinformationen auf GESSER.biz**

Mehr Informationen finden Sie auf unserer Internetseite [www.gesser.biz.](http://www.gesser.biz/)

Im Bereich Dossiers unter dem Link<https://www.gesser.biz/service/dossiers/> finden Sie ausgewählte Fachartikel zu Themen, [die Ihnen bei der Einführung eines DBC/BC die nötigen](https://www.gesser.biz/service/dossiers/zukunftsmodell-medialer-berater/index.html)  Hintergrundinformationen geben.

Das Dossier "Zukunftsmodell **medialer Berater"** beschäftigt sich mit den strategischen Aspekten, die bei der Einführung eines DBC/BC berücksichtigt werden sollten.

## Zukunftsmodell medialer Berater

### Mantren der Hoffenden

bil ist eine vorübergehende Ersche Platter contracts Pferd, Das Autom

**Mantren der Honderstanden in eine vorlategehende Enscheinung.**<br>Heute liste diese an der president von Kaiser Wilhelm II ein überraschies.<br>Heute liste diese Aussage von Kaiser Wilhelm II ein überraschies.<br>Stirmungeh aus. D

zur technischen Entwicklung<br>Trends:<br>"Das internet ist nur ein Hype!" (Bill Gates, Microsoft® Corporation, 191 reenas:<br>"Oas internet ist nur ein Hype!" (Bill Gates: Microsoft® Corporation." : (Thor<br>"Joh denke, es gibt weltweit einen Markt für vielleicht fürf Computer." (Thor<br>John Watson, Vorsitzender von IBM, 1943)<br>John Watson, Vor

y<sub>Ch</sub> aerma.<br>John Watson, Vorsitzender von IBM, 1943)<br>- Der Ferrseher wird sich auf dem Markt nicht durchsetzi<br>- Der Ferrseher wir <sub>m</sub>ode sein, jeden Abend auf eine Sper John Watson, Vorsitzender von ummer nicht durchsetzen. Die Menschen<br>"Der Ferrseher wird sich onf der IM Matht nicht durchsetzen. Die Menschen<br>werden sehr bold mode sein, jeden Abend auf eine Sperrholzkiste zu starren."<br>Wer werden sehr bald möde sein, promissiochaft Twentieth Century Fox.<br>(Darry) F. Zamuck, Chef der Filmgesellschaft Twentieth Gentury Fox. Fournet.<br>"Das Internet wird 1996 kollobieren." (Robert Metcalfe. Erfinder des Ethernet.

1990)<br>"Einkäufe per Computer werden niemals die Freuden des pe

990)<br>Einköufe per Computer werden niemals die Freuden des persönlichen<br>Einköufens ersetzen konnen." (John Naisbitt, amerikanischer Prognosti<br>Einköufens ersetzen konnen. "Einkönfe per Computer werden intensitiet. amerikanischer Prognosium i<br>Einkönferis ersetzen kommen." Glohn Nabibilt. amerikanischer Prognosium i Einkönfest<br>Wenn ich diese Statements hier zitiere. dann deshalb, weil Sie mit

Diskussionen um vonkaasen und Banken begegine.<br><sub>Tunnovationen in Sparkassen und Banken begegine.<br>"<sub>unnov</sub>ationen in Sparkassen und Neweden!", "<sub>un</sub>ustere Kunden sir<br><sub>anders</sub> drouf!", "...es ist noch immer gut gegangen!"<br>on</sub>

",...no, so schlimm www.som.<br>onders drouf!", "...es ist noch immer gut gegangen!"<br>Gerade bei den Banken und speziell in den Sparkassen werden die

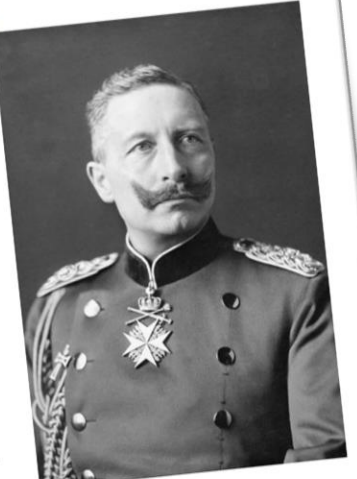

## Da reicht doch eine Webcam!? | Anforderungen an den Da reicht doch eine Webern<br>Arbeitsplatz für mediale Beratungen

### Form follows function

"Da reicht doch eine Webcam, oder?" <sub>i</sub>nn sich ein Kunde mit dem "to reicht doch eine Webcam. offer"<br>Diese Frage bekomme (ch. ab und zu gestellt, wenn sich ein Kunde mit dem<br>Diese Frage bekomme (ch. ab und zu gestellt, wenn sich eine Nusiege, die<br>Beraturgen auseinander seizt. Und wie i Moglichkeiter insulienmittgleidern oder Freunen<br>Consideration and the system of the system of the system of the mest and states of the system of the mest and states of the system of the performance of the performance of th

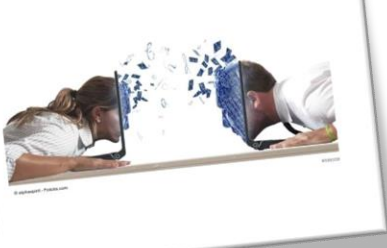

Das Dossier "Da reicht doch **eine Webcam!?"** widmed sich den organsatorischen Aspekten. Hier stellen wir Ihnen die technische Ausstattung eines Arbeitsplatzes in der medialen Beratung vor und geben Ihnen Tipps und Hinweise was Sie sonst noch bei der Einrichtung eines Arbeitsplatzes beachten können.

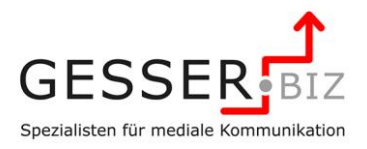

# **Unternehmen GESSER.biz**

Seit 1995 war Peter Gesser für rund 200 Unternehmen tätig. Seit 2021 vervollständigt Christian Döking das Trainer- und Beraterteam des Unternehmens. Wir haben daher den Überblick mit unseren Referenzen aus Gründen der Übersichtlichkeit gestrafft. An dieser Stelle finden sie Unternehmen, für die wir in den letzten ca. 10 Jahren tätig waren. Einzelne Erfahrungsberichte zu durchgeführten Maßnahmen sind auch auf meinen Seiten im Internet unter www.gesser.biz unter der Rubrik "[Unternehmen"/](file:///D:/16_wgpartner/service/kundenspiegel.htm)"Referenzen" zu finden.

#### **Telefon-/Videoservices | Call-/Servicecenter**

Sparkasse Aachen Kreissparkasse Ahrweiler Sparkasse an der Lippe Berliner Sparkasse Sparkasse Baden-Baden Gaggenau Sparkasse Bamberg Sparkasse Bensheim Sparkasse Bielefeld Kreissparkasse Bitburg-Prüm Sparkasse Bochum Sparkasse Bodensee Kreissparkasse Böblingen Kreissparkasse Börde Die Sparkasse Bremen Sparkasse Coburg-Lichtenfels Sparkasse Celle-Gifhorn-Wolfsburg Sparkasse Darmstadt Sparkasse Dieburg [Sparkasse Dortmund](http://www.sparkasse-dortmund.de/) Kreissparkasse Düsseldorf Stadtsparkasse Düsseldorf Sparkasse Duisburg Sparkasse Einbeck Sparkasse Elbe-Elster Sparkasse Emsland Sparkasse Essen Sparkasse Esslingen-Nürtingen Sparkasse Erwitte-Anröchte Kreissparkasse Euskirchen Förde Sparkasse Sparkasse Freiburg Sparkasse Freising Sparkasse Fürstenfeldbruck Sparkasse Germersheim-Kandel Kreissparkasse Göppingen Sparkasse Gütersloh [Kreissparkasse Halle \(Westf.\)](http://www.kskhalle.de/) Sparkasse Hann. Münden [Sparkasse Hannover](http://www.sparkasse-hannover.de/) Sparkasse Harburg-Buxtehude Sparkasse Haslach-Zell Sparkasse Heidelberg Kreissparkasse Heinsberg Sparkasse Herford Sparkasse Hilden-Ratingen-Velbert Sparkasse Hochrhein

Sparkasse Höxter Sparkasse Holstein Sparkasse der Homburgischen Gemeinden Sparkasse Iserlohn Sparkasse Karlsruhe-Ettlingen Sparkasse Kierspe-Meinerzhagen Sparkasse Koblenz Sparkasse KölnBonn Sparkasse Krefeld [Sparkasse Landshut](http://www.sparkasse-landshut.de/) Sparkasse Lemgo Sparkasse Leverkusen Sparkasse Lippstadt Sparkasse Lörrach-Rheinfelden Sparkasse Ludwigsburg Sparkasse Lüdenscheid Vereinigte Sparkassen im Märkischen Kreis Sparkasse Merzig-Wadern Sparkasse Minden-Lübbecke Mittelbrandenburgische Sparkasse in Potsdam Sparkasse Mittelmosel Sparkasse Mittelthüringen Stadtsparkasse München Kreissparkasse München Starnberg Ebersberg Sparkasse Münsterland-Ost Sparkasse Neu-Ulm - Illertissen Sparkasse Neuwied Kreissparkasse Northeim Sparkasse Nürnberg Sparkasse Oberhessen Stadtsparkasse Bad Oeynhausen – Porta-Westfalica Sparkasse Rhein-Hunsrück Kreissparkasse Reutlingen Kreissparkasse Rottweil Kreissparkasse Saarpfalz Sparkasse Saarbrücken Sparkasse Salem-Heiligenberg Sparkasse Schwerte Stadt-Sparkasse Solingen Kreissparkasse St. Wendel Kreissparkasse Stade Kreissparkasse Stendal [Kreissparkasse Steinfurt](http://www.kreissparkasse-steinfurt.de/) Sparkasse Südholstein Sparkasse Südpfalz Sparkasse Südwestpfalz Sparkasse Tauberfranken Sparkasse Trier

Sparkasse Uelzen Lüchow-Dannenberg Sparkasse UnnaKamen Sparkasse Vest Recklinghausen Kreissparkasse Vulkaneifel Kreissparkasse Waiblingen Sparkasse Waldeck-Frankenberg Sparkasse Weilburg Verbandssparkasse Wesel Sparkasse Weserbergland Sparkasse Westmünsterland Sparkasse Wermelskirchen Sparkasse Wiehl Sparkasse Wolfach Sparkasse Worms-Alzey-Ried Sparkasse Zollernalb 1822direkt S International Rhein-Ruhr Finanz Informatik GmbH & Co. KG [LBS Saar](http://www.lbs-saar.de/) LBS Nord Berlin-Hannover LBS Hessen-Thüringen Weberbank Berlin Communigate Bayerncard Services; München BCS Tectum Neu: Amevida

#### **Kooperationspartner**

Sparkassenakademie NRW Sparkassenakademie Baden-Württemberg Sparkassenakademie Rheinland-Pfalz

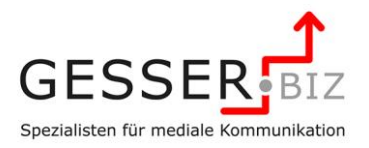

# **A**<br>**Alle** "offenen" Termine auf einem Blick

Mit den Sparkassenakademien NRW, Rheinland-Pfalz und Baden-Württemberg pflegen wir eine intensive Zusammenarbeit. Einige Themen aus unserem Portfolio werden in den Akademieprogrammen als offene Seminare für die Mitarbeiter der angeschlossenen Sparkassen angeboten.

### Sparkassenakademie Nordrhein-Westfalen

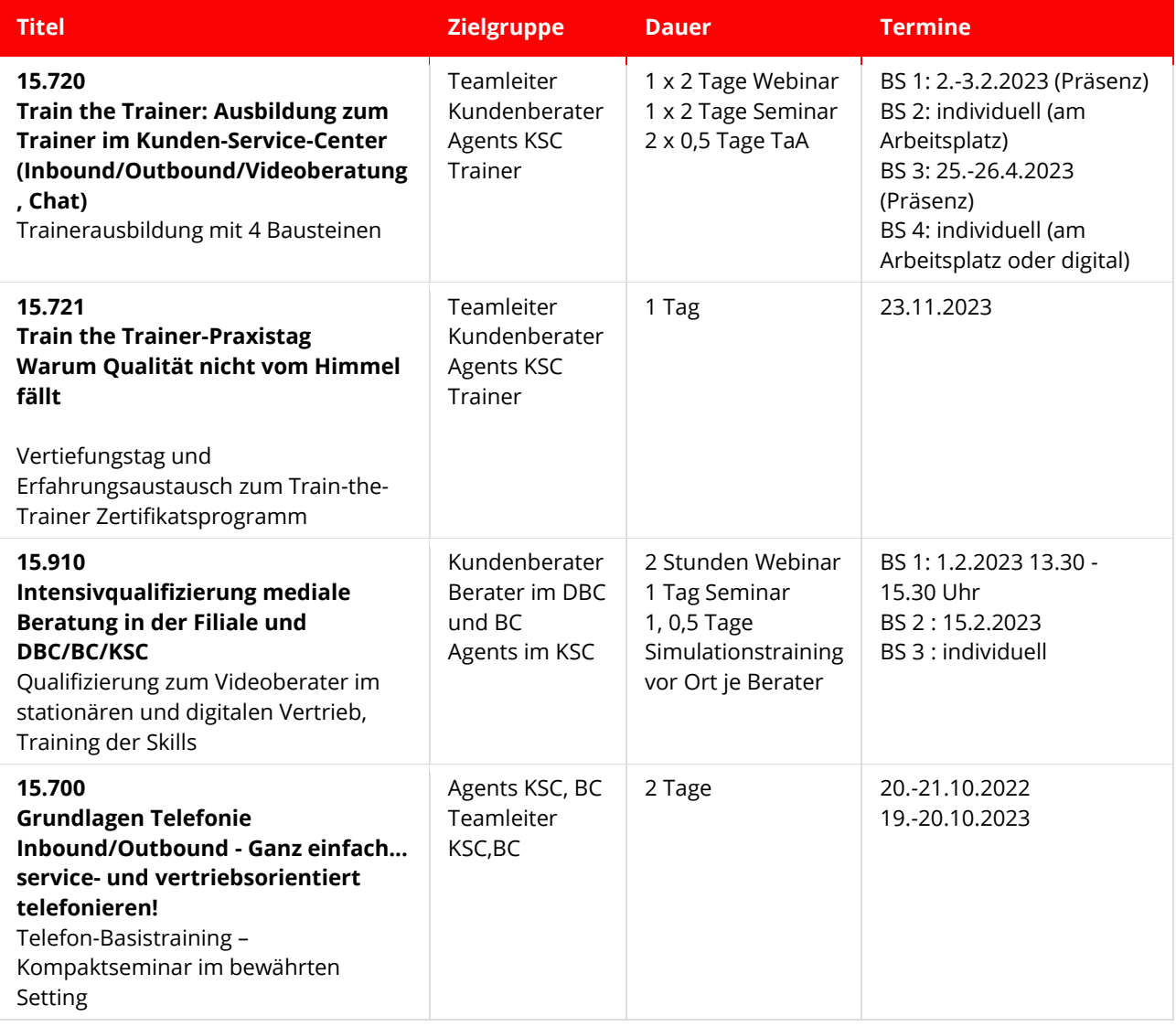

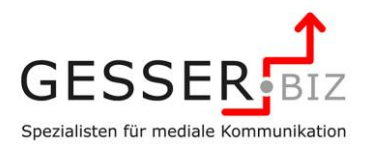

**Alle "offenen" Termine auf einem Blick**  $\mathbf{L}^{\mathbf{J}}$ 

# Sparkassenakademie<br>Nordrhein-Westfalen

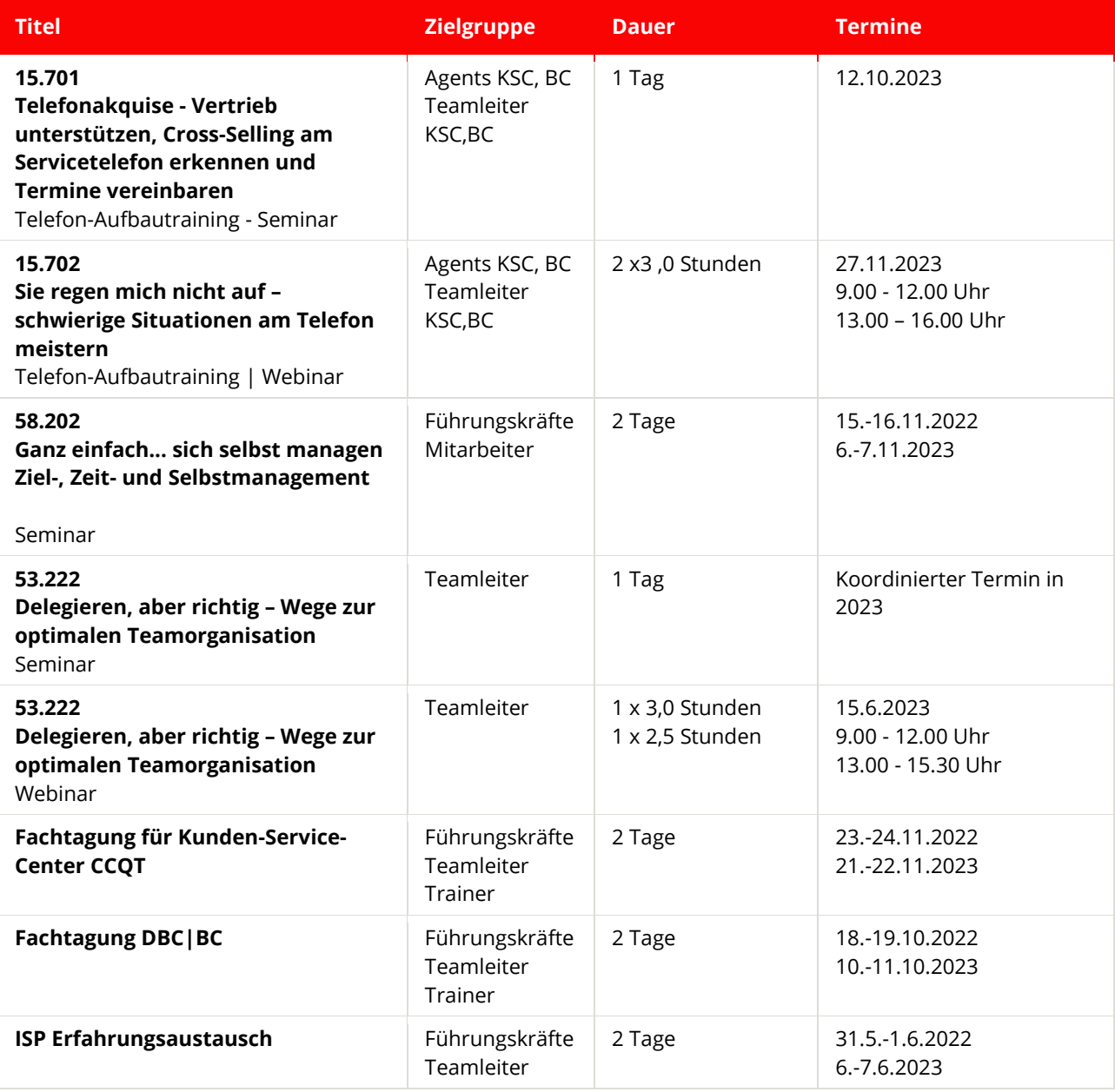

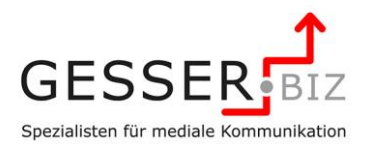

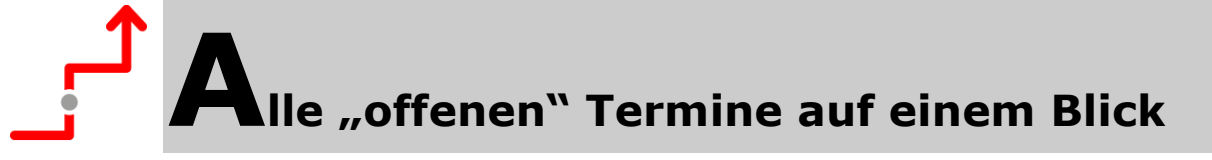

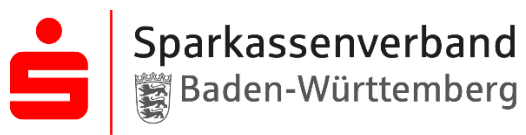

Sparkassenakademie

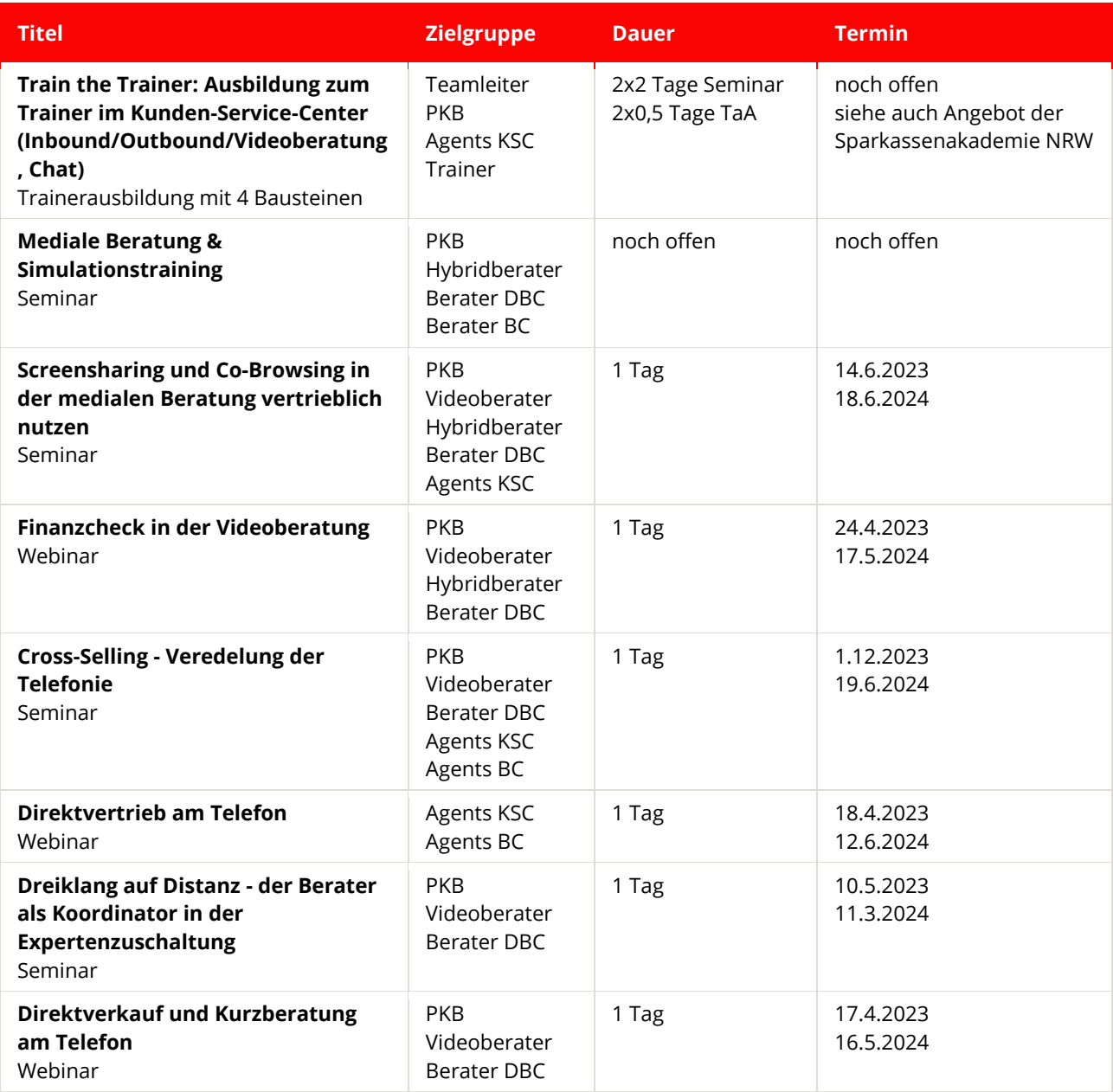

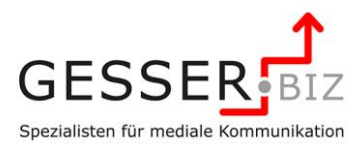

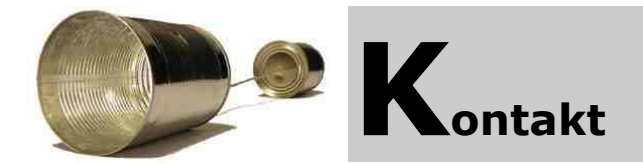

### **Ihr direkter Draht zu uns**

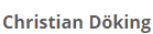

Heester Stegge 7 D-48734 Reken

**Peter Gesser** 

Lucas-Cranach-Str. 29 D-45768 Marl

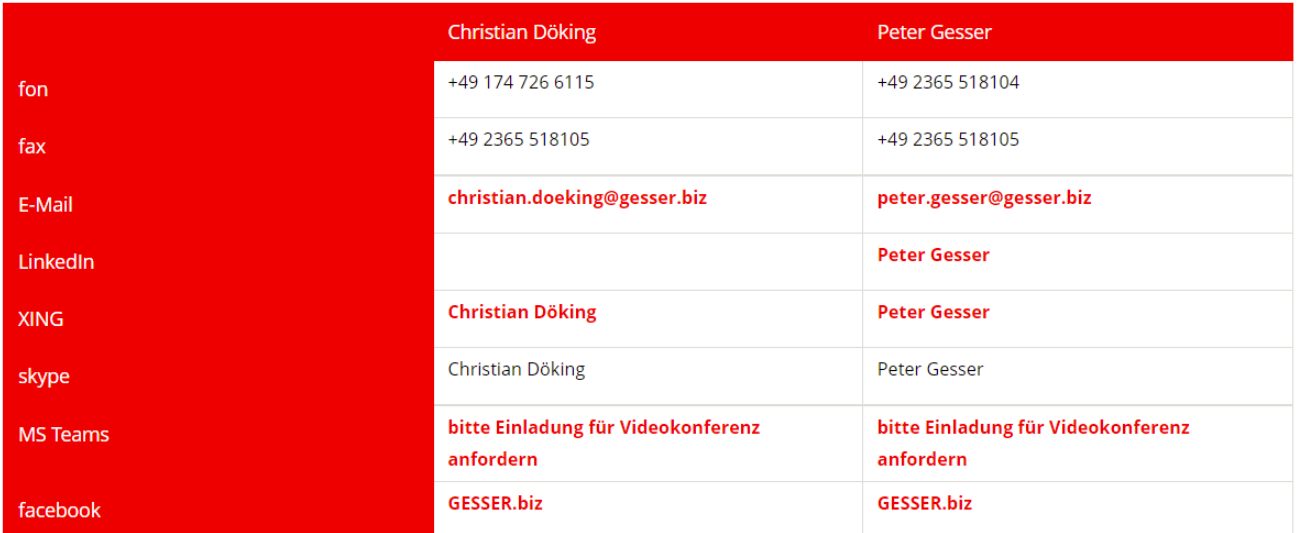

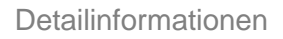

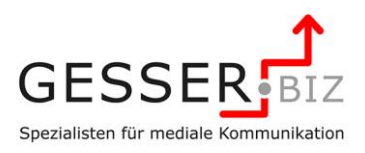

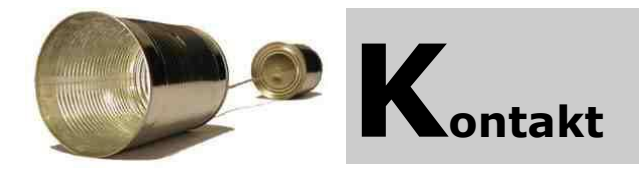

### **Ihr direkter Draht**

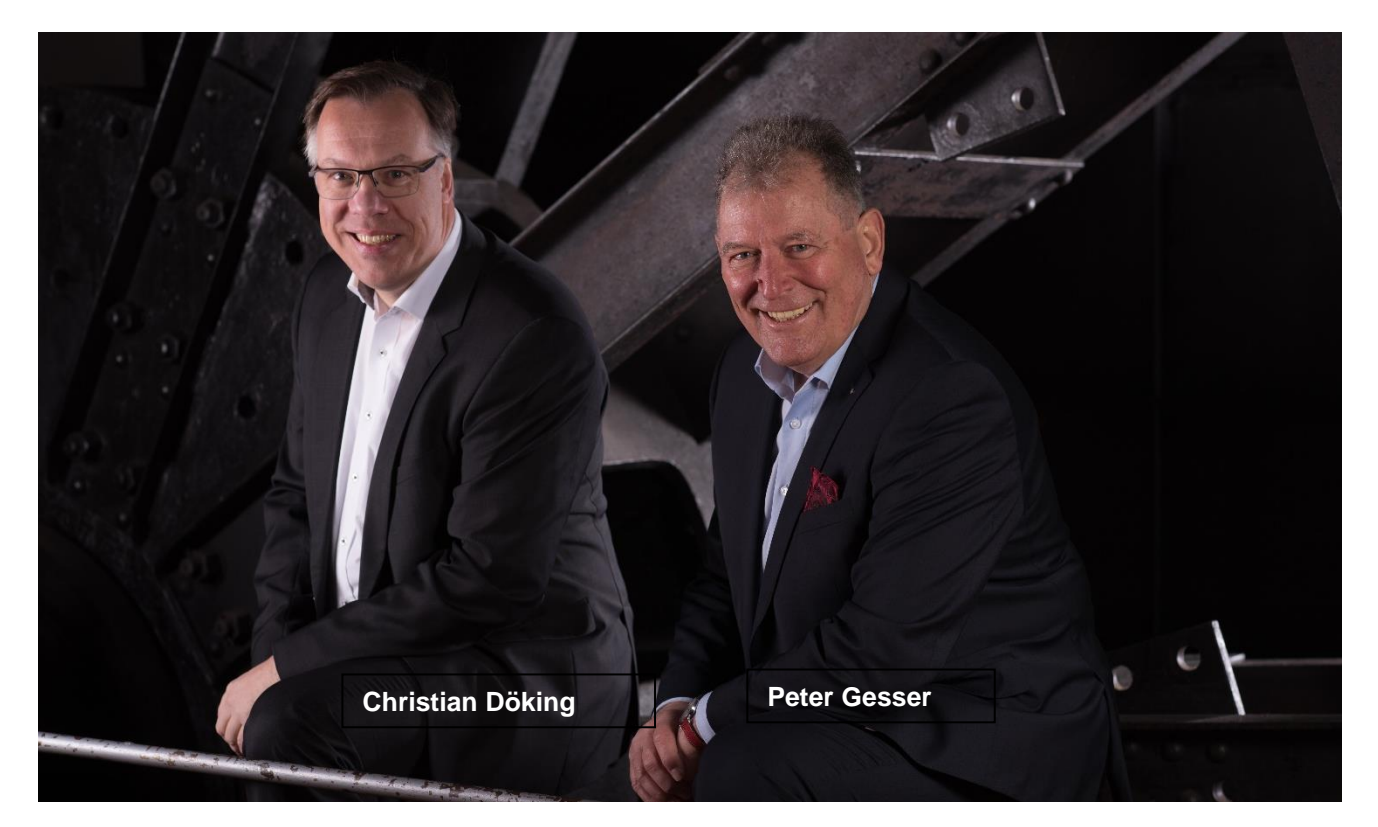

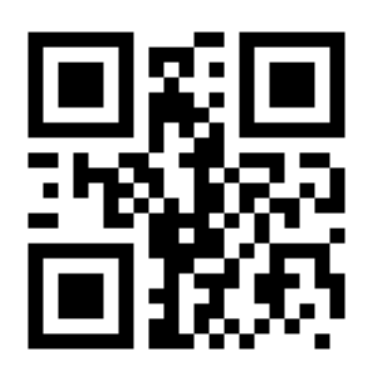

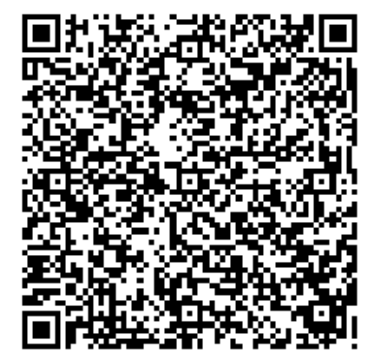

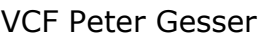

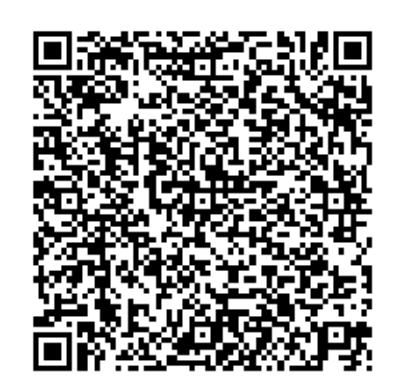

[www.gesser.biz](http://www.gesser.biz/) VCF Peter Gesser VCF Christian Döking

Um die Lesefreundlichkeit des Textes zu verbessern, wird an einigen Stellen bei Personenbezeichnungen und personenbezogenen Hauptwörtern ausschließlich die männliche Form verwendet. Im Sinne der Gleichbehandlung gelten entsprechende Begriffe grundsätzlich für alle Geschlechter. Die verkürzte Sprachform beinhaltet also keine Wertung, sondern hat lediglich redaktionelle Gründe.